## 本資料はJournal of Building Performance Simulationに掲載された"Development of variable refrigerant flow heat-pump model for annual-energy simulation"の邦訳であ る。ただし、英文誌投稿前に作成した邦文をもとに作成したため、原文の文章の一つ一つとは完全には呼応していない点には注意されたい。 原文はhttps://doi.org/10.1080/19401493.2021.1986573 で読むことができる。

# 年間エネルギーシミュレーション用の VRF ヒートポンプモデルの開発

Development of variable refrigerant flow heat-pump model for annual-energy simulation

## 富樫 英介,佐藤 誠 *Eisuke TOGASHI and Makoto SATOH*

## 1. はじめに

本研究では、建築の年間エネルギーシミュレーション用のパッケ ージユニット方式のモデルを開発した結果について報告する。同方 式には様々な種類があるが、本研究でモデル化の対象とする機種は、 空気熱源式のヒートポンプ型であり、1 台の屋外機に複数台の屋内 機が接続された VRF(Variable Refrigerant Flow)式のマルチ型とす る。屋内機の相互で熱回収を行わない冷暖切替型とし、エネルギー 源としては電気とガスエンジンのいずれの方式にも対応させる。以 下、本研究ではこのシステムを単に「VRF ヒートポンプ」と呼ぶ。

従来の建築の期間エネルギーシミュレーションソフトウェアの多 くは、外気温湿度や負荷率などを説明変数とした機器特性式を用い て熱源をモデル化しており、パッケージユニット方式に関してもこ の手法が取られている。例えば BEST プログラムでは、定格性能に 対して「外気温度補正」「室内温湿度補正」「配管長補正」「高低差補 正」を乗じることでエネルギー消費を予測する 1)。LCEM ツールで は、外気湿球温度や室内乾球温度を説明変数とした特性式により屋 外機能力補正を行って負荷率を計算し、負荷率特性にもとづいてエ ネルギー消費量を算出する
2)。Energy Plus が提供する「VRF-SysCurve」 は特性式を用いたモデルであり、外気乾球温度や室内湿球温度で能 力補正や入力補正を行う 3)。

特性式を用いたモデルには主に 2 つの問題がある。

一つは、特性式の外挿範囲に関して妥当な動作を保証することが 難しい点である。例えば BEST では算出された 4 つの補正係数を相 乗して能力や入力を補正するため、それぞれの要素の影響は線形に 重ね合わせることができるという仮定がある。しかし、例えば外気 と室内の温湿度は凝縮圧力と蒸発圧力に影響を与えるが、これらが 圧縮仕事に与える影響は明らかに非線形である。特性式はそもそも 物理的な意味を持たない近似であるから、これらの式形状が外挿範 囲においても物理的に妥当な特性を表現できるか否かは特性式の作 成者とそのパラメータ推定者の力に大きく依存する。

もう一つの問題は特性式の作成に必要となる作業の負荷である。 検討したい要素が増えれば、その要素の影響を表現するための新た な特性式が必要となる。特に、上述のように特性式相互の影響を考 慮して外挿範囲においても妥当であるようなパラメータを求めるた めには、特性式の組み合わせの数に比例した検討が発生し、作業負 荷は特性式の数に対して指数的に増加する。VRF ヒートポンプでは、 屋外機に対して様々な種類の屋内機を接続することが通常であり、

厳密にはその組み合わせ方によって特性は異なる。これらの無数の 組み合わせに対して個別に特性式を作成することは現実的ではなく、 代表機種の特性式になりがちである。また、着霜と除霜運転の発生、 ガスエンジン機の熱回収、屋内機の不均等負荷の発生、高顕熱処理 機導入の効果など、多くの非線形な現象に対応することも難しい。

一方、特性式ではなく物理式を基礎としたモデルも存在する。例 えば、斎藤らは蒸発器、凝縮器、圧縮機、膨張弁などの要素を自由 に接続して任意の組み合わせのヒートポンプサイクルの性能を検討 できるシミュレーションシステムを開発している 4)。このようなシ ステムを用いれば、世の中にある無数の VRF ヒートポンプに対して 原理的には検討が可能になる5。

しかし、物理式を基礎としたモデルであってもパラメータ設定の 作業は存在し、この場合には熱交換器の伝熱面積や圧縮機の体積効 率などの情報が必要になる。機械部品を組み合わせて VRF ヒートポ ンプを構築する機械設計者の立場であればともかく、VRF ヒートポ ンプ自体を応用して建築熱環境を設計することを生業とする建築設 備設計者にとっては、これらの情報の入手は極めて困難であろう。

特性式と物理式を適度に組み合わせることで、パラメータ設定作 業を軽減しつつ、物理式の表現力を維持することを試みたモデルも 存在する。例えば Energy Plus の「VRF-FluidTCtrl-HP」は、蒸発器 と凝縮器の熱交換や冷媒輸送に伴う圧力損失を物理的に解くことで 凝縮温度と蒸発温度を求めた後注1)、これらの温度と消費エネルギー の関係を特性式で推定するモデルである 3)。しかし、この特性式は 製造者が提供することが必要であり、様々な機種に関して豊富なデ ータベースがあるという状況には至っていない。また、宮永らは、 冷凍サイクルを解くことで理論成績係数を求め、これと実成績係数 との関係を特性式で表現するというモデルを提案している <sup>6</sup>。本モ デルは蒸発温度の変化とシステム効率の関係が予想できるため、負 荷の偏在の影響も表現できる。ただし、2 つの成績係数の比は負荷 率によらずに一定であることが仮定されている。

設備設計者が日常業務の中で容易に入手できる情報は製造社のカ タログや技術資料である。これらの資料の中には、日本産業規格(以 下 JIS: Japan Industrial Standards)で定められているために各社共通 で掲載している情報がある 7899。これらの情報を手がかりにパラメ ータ設定ができれば、設計者が設計した個別具体的なシステムに即 応するモデルが得られる。このような手法は前記の宮永らの手法で も用いられており、有力である。ただし、JIS により提供が義務付

けられている試験点の性能は、冷房と暖房でそれぞれ数点のみであ る。従って、モデルをできる限り物理式で構築することで、JIS 試 験点情報は限定的に導入した特性式のパラメータ推定に用いる必要 がある。

そこで本研究では以下の特徴を持った新しい VRF ヒートポンプ モデルの開発について報告する。

- 1)凝縮器と蒸発器の熱交換、圧縮ヘッド、配管圧力損失などの冷 凍(ヒートポンプ)サイクルを物理的に解き、得られた理論圧 縮ヘッドの負荷特性式からエネルギー消費を推定する
- 2)物理式にもとづくモデルとすることで、除霜運転、ガスエンジ ン機の熱回収、屋内機の不均等負荷、高顕熱処理機など、非線 形な特性を検討できるようにする
- 3)機器の物理パラメータや特性式の係数は、JIS 試験点での性能 など、製造社のカタログや技術資料から容易に入手可能な情報 から推定できるようにする
- 4) 設計実務で活用できる計算速度とする

本研究でモデル化する典型的な VRF ヒートポンプを Fig. 1 に示す。

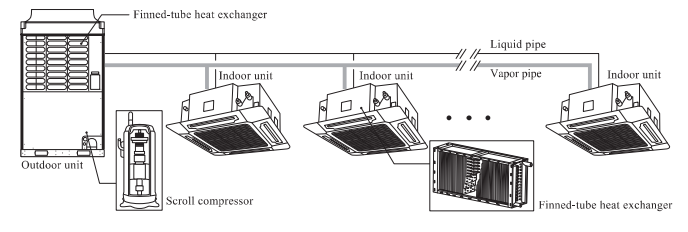

Fig. 1 本研究でモデル化する典型的な VRF システム

1 台の屋外機に複数の屋内機が接続され、屋外機、屋内機ともに、 フィンチューブ式の熱交換器を使用する。屋外機と屋内機は液管と ガス管の 2 管で接続されており、屋内機間の熱回収は無視する。屋 内機と屋外機には膨張弁があるが、これらはモデル化せず、減圧の ために理想的に制御されているものと仮定する。

 本研究で開発する VRF ヒートポンプモデルのエネルギーフロー を Fig. 2 に示す。

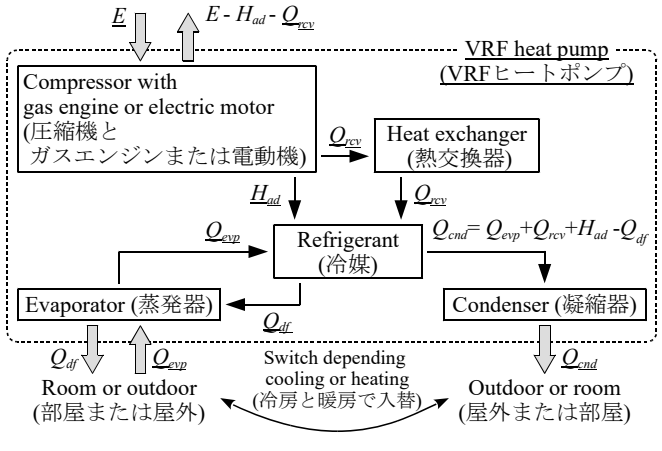

Fig. 2 VRF ヒートポンプモデルのエネルギーフロー

圧縮機はガスエンジンまたは電動機で駆動され、エネルギー*E* [kW]はガスまたは電気の形でシステム外部から供給される。このエ

ネルギーの一部は圧縮ヘッドに変換され(*Had* [kW])、一部は廃熱と して回収され(*Qrcv* [kW])、残りはシステム外に放出される。蒸発器 と凝縮器は、湿り空気と熱交換する(*Qevp* [kW]と *Qcnd* [kW])。フィ ンに霜が発生した場合は、*Qdf* [kW]の熱をシステム外に放出して除 霜する。VRF ヒートポンプの内部では、冷媒を介して各機器(圧縮 機、熱回収熱交換器、蒸発器、凝縮器)の間でエネルギーが交換さ れる。

第 2 章と第 3 章では VRF ヒートポンプモデルの計算に必要となる 蒸発器と凝縮器モデルについて解説する。第 4 章と第 5 章では VRF ヒートポンプモデルの冷房運転と暖房運転の計算について解説する。 第 7 章では既往研究の実験結果と比較することでモデルの精度を検 証し、第 8 章では熱負荷計算モデルと連成させてケーススタディを 実施した結果を報告する。

## 2. 蒸発器(クロスフィン型)モデルの開発

#### 2.1 モデルの概要

蒸発器のモデルは、屋内機における潜顕熱の処理比率や、屋外機 における着霜の影響を評価できるようにする。このため、熱交換器 入口空気が湿り空気線図上でどのように冷却され、凝縮し、凝固す るのかを解くモデルとする。

蒸発器内での湿り空気状態の変化を Fig. 3 に示す。バイパス効果 により、湿り空気は一定の相対湿度 *ϕw* [%]で移動すると仮定する。 乾球温度が 0 °C を下回ると凝縮した水分は凝固する。この領域を着 霜領域と呼ぶことにする。Fig. 3 に示すように、入口湿り空気の状 態に応じて二種類の経路が考えられる。左は凝固点に達する前に露 点に達する場合であり、乾き領域、湿り領域、着霜領域の 3 つの領 域に分けて解く必要がある。右は凝固点を下回ってから露点に達す る場合であり、乾き領域と着霜領域に分けて解く必要がある。領域 を区別するために、乾き領域、湿り領域、着霜領域をそれぞれ添字 の *d* (dry)、*w* (wet)、*f* (frost)、これらの領域をまたぐ点(凝縮点、凝 固点)をそれぞれ添字の *wp* (wet point)と *fp* (frost point)で表現するこ とにする。また空気の入口と出口は添字の *i* と *o* で表現する。

式(1)で示されるように 3 つの領域における熱流の合算が、蒸発器 全体での熱流 *Qevp* [kW]であり、各領域で基礎式を解いて連成させる 必要がある。

$$
Q_{evp} = Q_d + Q_w + Q_f \tag{1}
$$

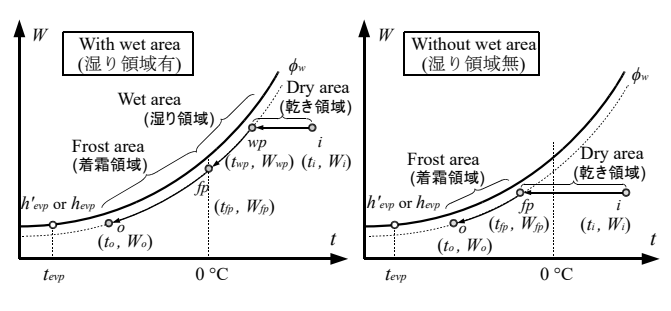

Fig. 3 蒸発器内の湿り空気状態の変化

#### 2.2 基礎式

#### 1) 乾き領域の熱流 *Qd*

式(2)と式(3)に乾きコイルの基礎式を示す。

$$
Q_d = mc_{ma}(t_{ma,i} - t_{ma,wp})
$$
\n(2)

 $Q_d = \varepsilon_d mc_{ma} (t_{ma,i} - t_{r,evp})$  (3)

式(2)は湿り空気の出入口温度差による熱流であり、*tma* [°C]は湿り空 気の温度、*mcma* [kW/K] は湿り空気の熱容量流量である。式(3)は熱 通過有効度 *εd* [-]にもとづく熱流であり、*tr,evp* [°C]は冷媒の蒸発温度 である。片側温度一定(蒸発温度一定)の熱交換器とみなして、熱 通過有効度 *ε<sup>d</sup>* を式(4)で計算する。

$$
\varepsilon_d = 1 - \exp\left(-\frac{K_d S_d}{mc_{ma}}\right) \tag{4}
$$

*Kd* [kW/(m2 ·K)]と *Sd* [m2 ]はそれぞれ乾き領域の熱通過率と伝熱面積 である。*Kd* は固定値を用いることとし、式(5)から求めた 10)。ただし *Rr*-*ma* [-]は冷媒側に対する空気側表面積比、*αr*と *αma* は冷媒側と空気 側の熱伝達率[kW/(m2 ·K)]、*ηF* [-]はフィン効率である。既往研究など を参考にそれぞれ 15、6、0.1、0.9 とし、K<sub>d</sub>=0.074 とした <sup>11) 12) 13) 14)<sub>。</sub></sup>

$$
\frac{1}{K_d} = \frac{R_{r-ma}}{\alpha_r} + \frac{1}{\eta_F \alpha_{ma}}
$$
\n<sup>(5)</sup>

## 2) 湿り領域の熱流 *Qw*

式(6)と式(7)に湿り領域の基礎式を示す。

$$
Q_w = m_{ma} (h_{wp} - h_{fp})
$$
  
\n
$$
Q_w = \varepsilon_w m_{ma} (h_{wp} - h_{sat,evp})
$$
\n(6)

式(6)は湿り空気の出入口比エンタルピーの差にもとづく熱流であ り、*h* [kJ/kg]と *mma* [kg/s]はそれぞれ湿り空気の比エンタルピーと質 量流量である。また、式(7)は式(8)で計算される熱通過有効度 *ε<sup>w</sup>* に もとづく熱流である。

$$
\varepsilon_w = 1 - \exp\left(-\frac{K_w S_w}{m_{ma}}\right) \tag{8}
$$

*hsat,evp* [kJ/kg]は冷媒温度 *tr,evp* における飽和空気の比エンタルピー であり、式(9)で計算する。

 $h_{sat,evp} = c_{p,a}t_{r,evp} + (\gamma_{v0} + c_{p,v}t_{r,evp})W_{sat,evp}$  (9) *cpa*(=1.006 kJ/(kg·K))は乾き空気の定圧比熱、*γv*0(=2,501 kJ/kg)は 0 °C の水の蒸発潜熱、cpv (=1.805 kJ/(kg·K)) は水蒸気の定圧比熱、 *Wsat,evp* [kg/kg]は温度 *tr,evp* における飽和絶対湿度である。

 湿り領域の比エンタルピー基準の熱通過率 *Kw*は、熱移動と物質移 動のアナロジーにより、式(10)で計算する 15)。

$$
K_{w} = \frac{K_{d}}{c_{p,a} + c_{p,v}W} = \frac{K_{d}}{c_{p,m a}}
$$
(10)

*cpma* [kJ/(kg·K)]は湿り空気の定圧比熱であるが、絶対湿度によって値 が変化するため、式(11)に示すように凝縮点 *wp* と凝固点 *fp* での値 の平均値を採用することにした。

$$
c_{p,ma,w} = 0.5(c_{p,ma,wp} + c_{p,ma,fp})
$$
\n(11)

### 3) 着霜領域の熱流 *Qf*

着霜領域の基礎式を式(12)と式(13)に示す。

$$
Q_f = m_a (h_{fp} - h_o)
$$
  
\n
$$
Q_f = \varepsilon_f m_a (h_{fp} - h_{sat,evp})
$$
\n(12)

 湿り領域とほぼ同じであるが、着霜によってフィンの伝熱性能が 低下するため、熱通過有効度 *ε<sup>f</sup>* は式(14)に示すように補正係数 *Cf*を 用いて計算する。

$$
\varepsilon_f = 1 - \exp\left(-\frac{C_f K_w S_f}{m_a}\right) \tag{14}
$$

着霜時の熱通過率の変化に関しては青木らによる詳細な計算法が提

案されているが 16、フィンピッチや配管サイズなどを明らかにする 必要があり、情報の入手が困難である。青木らの研究報告から逆算 すると着霜の厚みが 1mm で蒸発器全面風速 *va*=5~15m/s の条件で *Cf*=0.5~0.6 であり、本研究では *Cf* =0.6 に固定して計算した。*Cf*は低 風速で大きくなる傾向であったため、これは実機よりも能力が小さ めに出る仮定である。基準となる熱通過率 *Kwf* の計算は湿り領域と 同様に式 10 を用いるが、湿り空気比熱 *cpma* としては、凝固点 *fp* で の湿り空気比熱 *cpma,fp* を使用する。

 フィンに着霜した水分は融点まで加熱して融解させる必要があり、 この除霜に必要な除霜負荷 *Qdf* [kW]は式(15)で計算する。

$$
Q_{df} = m_a \left( \gamma_{s0} - c_{p,ic} t_o \right) \left( W_{fp} - W_o \right) \tag{15}
$$

ただし *γ*<sub>s0</sub>(=2,837 kJ/kg)は 0℃ の氷の昇華潜熱、 $c_{pic}$ (=2.09 kJ/(kg·K)) は氷の定圧比熱である。

2.3 解法

 第 4 章と第 5 章で解説するシステムのシミュレーションを実行す るためには、1)定格条件から伝熱面積 *Sevp* を推定する方法、2)冷 媒蒸発温度  $t_{\text{rev}}$ から熱流  $Q_{\text{evp}}$ を計算する方法、3)熱流  $Q_{\text{evp}}$ から必要 な蒸発温度 *tevp* を計算する方法、が必要となる。以下に順に示す。

## 1) 伝熱面積 *Sevp* の推定法

 定格条件(蒸発温度、熱流、空気温湿度、風量)が与えられた場 合の伝熱面積 *Sevp* の計算手順を Fig. 4 に示す。まず、湿り空気を凝 縮点(*wp*)まで冷却するために必要な熱流を求める。これが定格冷 却能力 *QN* を超える場合には、乾き領域で熱交換が終わるというこ とであるから、式(3)と式(4)の  $Q_d$ に  $Q_N$ を与えて伝熱面積  $S_d$ を逆算 する。乾き領域のみでは熱流が不足する場合には湿り領域の計算に 移る。凝固点(fp)まで冷却をした場合の熱流を求め、乾き領域部 分と合算して定格冷却能力 *QN* を超えるか否かを確認する。以降の 計算は乾き領域の面積推定と同じである。最終的に乾き領域、湿り 領域、着霜領域の伝熱面積を合算して蒸発器全体の伝熱面積とする。

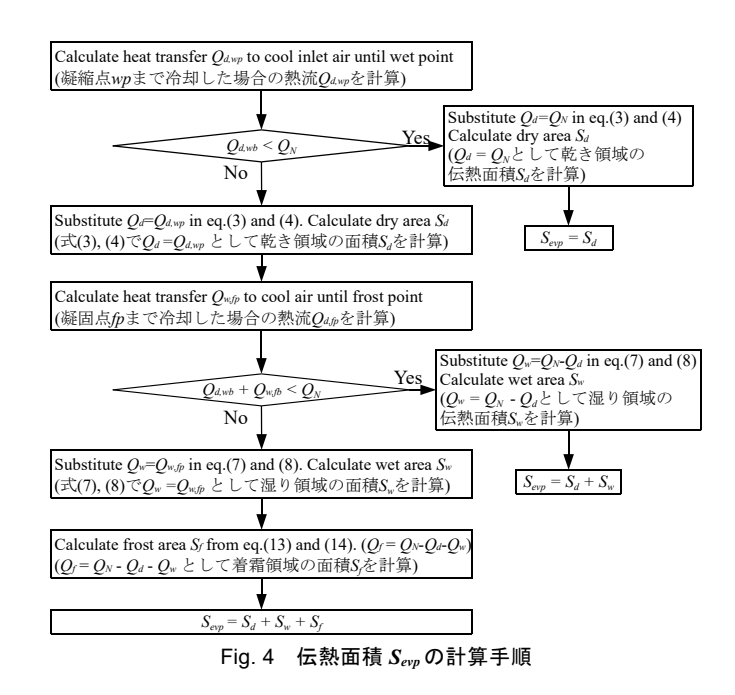

### 2) 熱流 *Qevp* の計算法

冷媒蒸発温度 *tr,evp* が与えられた場合の熱流の計算手順を Fig. 5 に

示す。伝熱面積の計算と同様に凝縮点および凝固点まで冷却した場 合の熱流を手がかりに、乾き領域、湿り領域、着霜領域の順で計算 を進め、出口空気の範囲を絞り込む。*Qevp* は瞬時の熱であるが、蒸 発器を屋外機で用いて着霜が生じた場合には、いずれはこれを融解 させるために *Qdf* の熱を供給しなければならない。従って、蒸発器 を用いて外気から奪える正味の熱は、平均的には *Qevp* から除霜負荷 *Qdf*を差し引いた値となる。*Qevp* と(*Qevp* - *Qdf*)のいずれを出力するかは 計算の場面によって使い分ける。VRF ヒートポンプモデルで具体的 にどのようにこの除霜負荷を使うかは第 5 章の暖房運転モデルで解 説する。

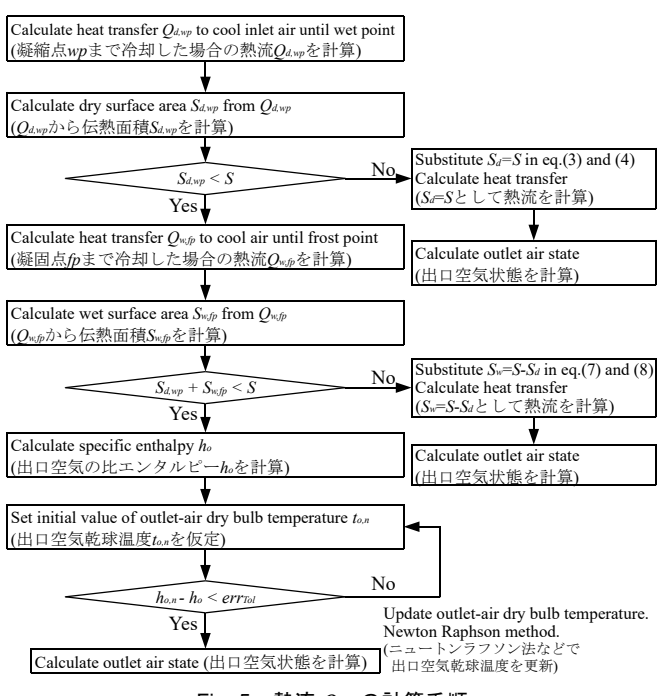

Fig. 5 熱流 *Qevp* の計算手順

## 3) 蒸発温度 *tr,evp* の計算法

 蒸発温度に適当な初期値を仮定して 2)の方法で熱流を求め、目 標とする熱流との差を誤差関数の出力としてニュートンラフソン法 で収束計算を行う。境界条件として屋内機の全熱負荷(熱流)では なく、出口空気温度の設定値が与えられる場合も計算の方法は同じ で、この場合には温度設定値との差を誤差関数の出力とする。

#### 2.4 感度解析

開発した蒸発器モデルを用いて入口空気の温湿度や負荷に対する 感度解析を行った。蒸発器の定格仕様を Table 1 に示す。計算結果を Fig. 6 に示す。

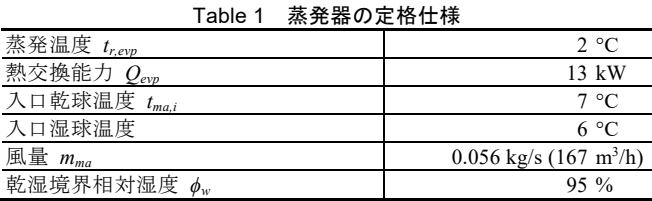

上段は入口乾球温度 *tma,i* と熱流 *Qevp* の関係、下段は入口乾球温度

と除霜負荷  $Q_{df}$ との関係である。左列は蒸発温度別(入口相対湿度 は 85%に固定)、右列は相対湿度別(蒸発温度は-10℃に固定)の値 を示している。入口乾球温度が高いほど冷媒との温度差が拡大する ため、熱流は右上がりの曲線となる。この傾向は除霜負荷も同じで あるが、入口乾球温度が高すぎると着霜に至るまでに冷熱が費やさ れるため、除霜負荷はある点を境に屈折して右下がりの曲線となる。 相対湿度が小さければ顕熱負荷が大きいためになかなか着霜せず、 逆に相対湿度が大きければ早く着霜する。この結果、除霜負荷は入 口乾球温度に対して極大点を持つことになり、その点は相対湿度に よって異なる。

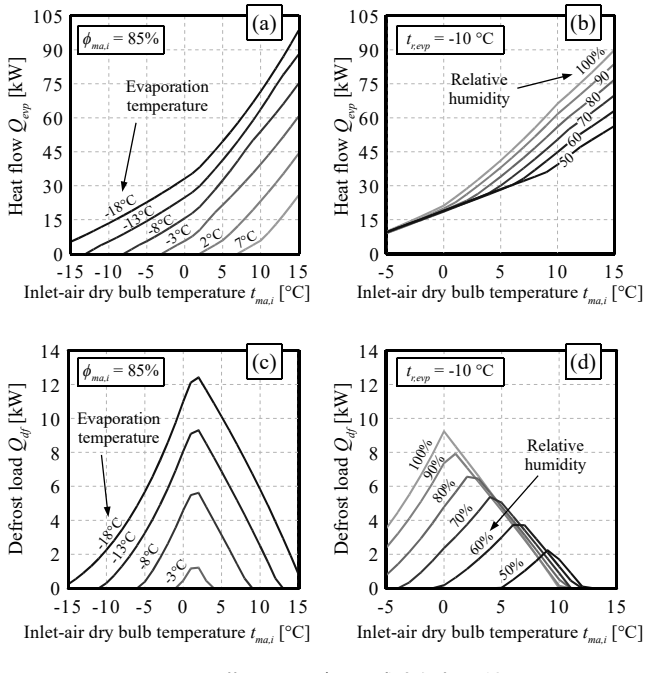

Fig. 6 蒸発器モデルの感度解析の結果

## 3. 凝縮器(クロスフィン型)モデルの開発 3.1 モデルの概要

 凝縮器のモデルは湿り空気側の状態変化が無いため、蒸発器より は計算が容易である。ただし、近年では屋外機の凝縮器に水を噴霧 して気化潜熱によって熱交換を促進する機種 17) 18) 19)が登場している ため、この影響を評価できるようにする。水噴霧がある場合の湿り 空気状態の変化を Fig. 7 のようにモデル化する。

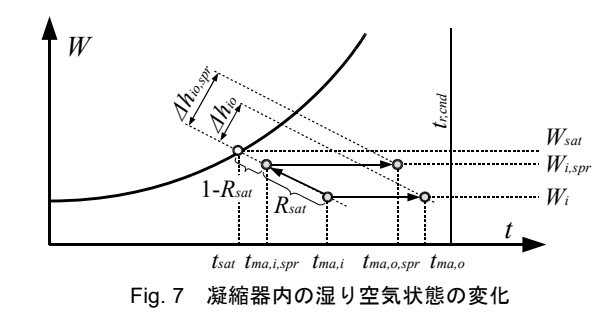

 水噴噴霧がない場合、乾球温度 *tma,i* で凝縮器に入った外気は、凝 縮温度 *tr,cnd* [°C]に向かって加熱されて *tma,o* となる。一方、水噴霧を

行った場合には加湿冷却されて湿球温度一定の線をたどり *tma,i*2 [°C] となった後、加熱により *tma,o*2 [°C]に至る。湿り空気と凝縮温度の温 度差が大きくなるため、湿り空気の出入口比エンタルピー差は、水 噴霧がない場合(*Δhio* [kJ/kg])よりもある場合(*Δhio*2 [kJ/kg])の方 が大きくなる。

#### 3.2 基礎式

 蒸発器による熱流と同じように熱通過有効度 *εcnd* [-]を用いて、凝 縮器の熱流 *Qcnd* [kW]を表現する。式(16)~(18)に基礎式を示す。

$$
Q_{cnd} = mc_{ma}(t_{ma,o} - t_{ma,i})
$$
\n(16)

$$
Q_{end} = \varepsilon_{end}mc_{ma}(t_{r,cnd} - t_{ma,i})
$$
\n(17)

$$
\varepsilon_{cnd} = 1 - \exp\left(-\frac{K_{cnd}S_{cnd}}{mc_{ma}}\right) \tag{18}
$$

*Scnd* [m2 ]は凝縮器の伝熱面積である。*Kcnd* [kW/(m2 ·K)]は熱貫流率であ り、蒸発器の乾き領域と同じように 0.074 kW/(m2 ·K)を用いる。

 水噴霧がある場合には、湿り空気の入口乾球温度 *tma,i*を式(19)で計 算した *tma,i*2 [°C]に置き換える。

$$
t_{maj,spr} = t_{maj} - R_{sat} \left( t_{maj} - t_{sat} \right) \tag{19}
$$

*Rsat* [-]は入口空気が水噴霧によって飽和温度 *tsat* [°C]に対してどの程 度まで近づけるかを表す飽和効率である。この値は水噴霧の方法に 依存するが、中川ら 17)や山口ら 18) 19)の実測報告によれば、パッケー ジ方式の屋外機で 0.4~0.5 程度、ヒートポンプチラーで 0.6~0.7 程度 であった。また、山口らの報告によればフィンに直接に水を噴霧す る機種では給水量のほとんどすべてが蒸発しており、これを前提と すれば水噴霧による水消費量 *mspr* [kg/s]は、湿り空気の出入口絶対湿 度を用いて式(20)で計算できる。

$$
m_{spr} = m_{ma} \left( W_{i, spr} - W_i \right) = m_{ma} R_{sat} \left( W_{sat} - W_i \right)
$$
\n
$$
3.3 \, \frac{\text{fW}}{\text{m} \cdot \text{m}} \tag{20}
$$

 蒸発器と同様に 1)定格条件から伝熱面積 *Scnd*を推定する方法、2) 冷媒凝縮温度 *tr,cnd* から熱流 *Qcnd* を計算する方法、3)熱流 *Qcnd* から 必要凝縮温度 *tcnd* を計算する方法、が必要となる。これらの 3 つの 計算はいずれも式(16)~(18)から解析的に解ける。

#### 3.4 感度解析

開発した凝縮器モデルを用いて空気の温湿度や水噴霧の有無に対 する感度解析を行った。凝縮器の定格仕様を Table 2 に示す。

Table 2 凝縮器の定格仕様

| 凝縮温度 tr.cnd          | 45 °C                                |
|----------------------|--------------------------------------|
| 熱交換能力 $Q_{cnd}$      | $25 \text{ kW}$                      |
| 入口乾球温度 $t_{ma,i}$    | 35 °C                                |
| 入口相対湿度 $\phi_{ma,i}$ | 55 %                                 |
| 風量 $m_{ma}$          | $0.056$ kg/s (167 m <sup>3</sup> /h) |

計算結果を Fig. 8 に示す。

水噴霧が無い場合には相対湿度が変化しても熱流はほとんど変 わらないため、相対湿度 75%の計算のみを記載した。入口乾球温度 が低くなると温度差が大きくなるために熱流は増加する。水噴霧が あると、無い場合よりも熱流が大きくなる。また、同じように水噴 霧を行った場合であっても、相対湿度が低いほど気化熱も大きくな るため、効果が高くなる。一方で、熱流の増加に伴って水噴霧によ る水消費量は増大する。

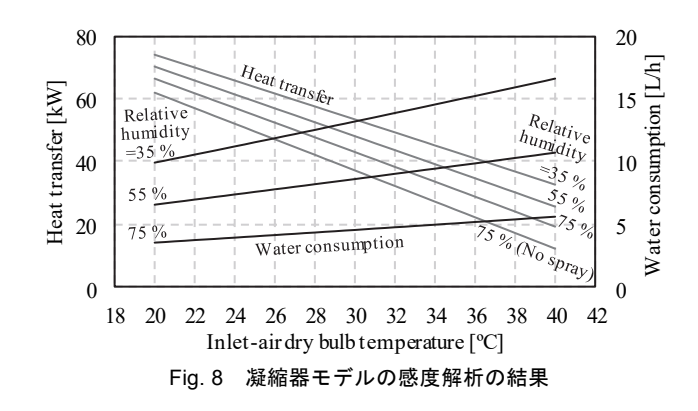

### 4. 冷房運転モデルの開発

#### 4.1 エネルギーフロー

以下は Fig. 2 で示した VRF ヒートポンプモデルのエネルギーフロ ーを参照しながら読まれたい。なお、本節の基礎式は第 5 章の暖房 運転モデルでも共通で用いる。

圧縮機の駆動はガスエンジンまたは電動機で行い、外部からガス または電気を供給する。圧縮ヘッド *Had* [kW]は、外部から供給され たエネルギー*E* [kW]に圧縮ヘッド効率 *Effhd* [-]を乗じて式(21)で計算 する。圧縮ヘッド効率 *Effhd* は負荷率の関数であり、100%負荷での 効率 *Effhd*,100 [-]に圧縮効率比 *Reff* [-]を乗じる(式(22))。*Reff*は負荷率 *plhd* [-]の関数であり、この具体に関しては 4.3 節の 3)で述べる。

$$
H_{ad} = E \cdot E f f_{hd} \tag{21}
$$

 $Eff<sub>hd</sub> = Eff<sub>hd,100</sub> · R<sub>eff</sub> = Eff<sub>hd,100</sub> · f(pl<sub>hd</sub>)$  (22)

 負荷率 *plhd* は定格の圧縮ヘッド *Had,N* [kW]に対する当該条件にお ける圧縮ヘッドとして、式(23)で定義する。

$$
pl_{hd} = H_{ad}/H_{ad,N}
$$
 (23)  
なお、運転データの分析の際などには、式(24)で示されるように定

格能力 *Qevp,N* [kW](暖房時は *Qcnd,N* [kW])に対する実際の処理熱量  $Q_{evp}$  [kW] (暖房時は  $Q_{cnd}$  [kW]) の比率で負荷率 plheat [-]を定義する ことがある。本研究では 4.4 節のモデル動作検証のための感度分析 の際に、この定義の負荷率を用いるため、違いに注意されたい。

$$
pl_{heat} = \begin{cases} Q_{evp}/Q_{evp,N} & \text{(cooling mode)}\\ Q_{cnd}/Q_{cnd,N} & \text{(heating mode)} \end{cases}
$$
(24)

 圧縮ヘッドは圧縮機出入口圧力(*Pcmp,o* [kPa]と *Pcmp,i* [kPa])、冷媒 体積流量 *vr* [m3 /s]、比熱比 *κ* [-]の関数として式(25)でも計算できる。

$$
H_{ad} = \frac{\kappa}{\kappa - 1} P_{cmp,i} v_r \left\{ \left( \frac{P_{cmp,o}}{P_{cmp,i}} \right)^{\frac{\kappa - 1}{\kappa}} - 1 \right\}
$$
 (25)

 また、凝縮器、蒸発器、圧縮機で冷媒と交換されるエネルギーは それぞれ冷媒の出入口比エンタルピー*h* [kJ/kg]と冷媒質量流量 *mr* [kg/s]を用いて式(26)~(28)で表現される。

$$
Q_{cnd} = m_r \left( h_{r,cnd,i} - h_{r,cnd,o} \right) \tag{26}
$$

$$
Q_{evp} = m_r (h_{r, evp, o} - h_{r, evp, i})
$$
\n
$$
(27)
$$

$$
H_{ad} = m_r \left( h_{r,cnd,o} - h_{r,evp,o} \right) \tag{28}
$$

 ガスエンジンを用いるヒートポンプの場合には、外部から投入さ れたエネルギーの一部を熱回収して加熱に利用する。この熱を Om [kW]とする。ただしこれは暖房運転時のみであり、冷房運転時には *Qrcv*=0 である。また、厳寒の冬季では、蒸発器として動作する屋外 機で着霜が生じることがある。この場合には、除霜のための熱 Qdf [kW]を供給する必要がある。

 以上により、凝縮器、蒸発器、圧縮機の間には冷媒によって式(29) で示されるエネルギー収支が成立する。

$$
0 = H_{ad} + Q_{evp} - Q_{cnd} + Q_{rcv} - Q_{df}
$$
\n(29)

4.2 解法

本モデルで仮定する冷凍サイクルを Fig. 9 に示す。

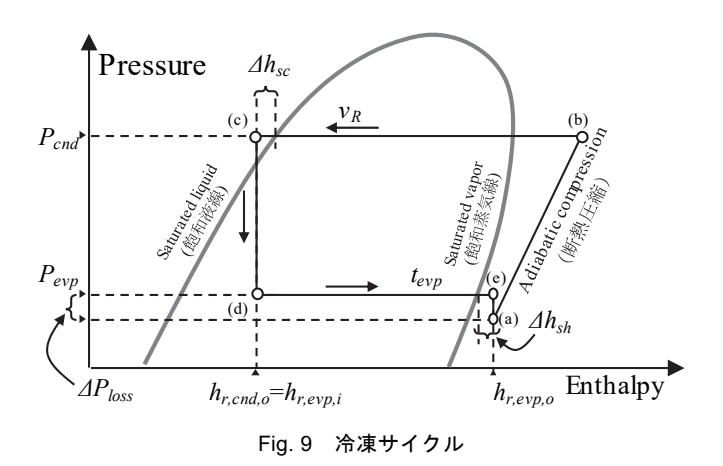

 冷媒は断熱圧縮により増圧加熱(a→b)された後、屋外機の凝縮 器で冷却(b→c)され、過冷却の状態で屋内機に送られる(c→d)。 さらに屋内機の蒸発器で加熱(d→e)された後、輸送中に *ΔPloss* [kPa] の圧力損失を受け、圧縮機に戻る(e→a)。

Table 3 に冷凍サイクルモデルの境界条件を示す。入力はシミュレ ーション中に変化しうる条件、パラメータはシミュレーションを通 じて一定とみなす条件である。

Table 3 冷凍サイクルモデルの境界条件

| 入力 | 屋内機出口空気温度の設定値、                 |
|----|--------------------------------|
|    | 屋内機風量、屋内温湿度、屋外温湿度              |
|    | パラメータ  定格圧縮ヘッド、配管抵抗係数、過熱度、過冷却度 |

冷房運転モデルの計算手順を Fig. 10 に示す。

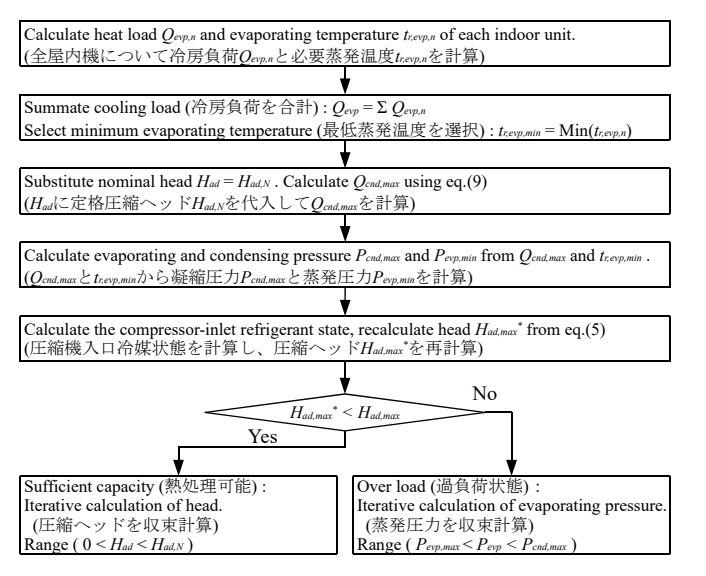

Fig. 10 冷房運転モデルの計算手順

 与えられた負荷が処理可能な場合には圧縮ヘッドを減らすことで 冷却能力を抑える。逆に過負荷の場合には負荷を処理するだけの蒸 発温度が維持できず、蒸発温度が上昇する。従って、過負荷か否か によって収束計算する状態変数を切り替える。以下、詳細な計算手 順を解説する。

#### 1) 蒸発温度の計算

 第 2 章で開発した蒸発器モデルを用い、屋内機の出口空気温度設 定値にもとづいて各屋内機が必要とする蒸発温度 *tr,evp,n* [ºC]を計算 する。VRF ヒートポンプ全体では、これらの中で最も低い温度 *tr,evp,min* [ºC]で冷凍サイクルを成立させる必要がある。また、式(30)ですべて の屋内機(*NI* 台)の全熱負荷 *Qevp,n* を合算する。

$$
Q_{evp} = \sum_{n=0}^{N_I} Q_{evp,n} \tag{30}
$$

VRF ヒートポンプの効率向上のためにはできるだけ蒸発温度を 上げるべきであるが、蒸発温度が可変ではない機種もあり、この場 合には定格値で蒸発温度を固定する。また、蒸発温度可変の機種で あっても現実には無制限に蒸発温度を上げ続けないため、圧縮比 *RHL* [-] (=*Pcnd*/*Pevp*)に下限値 *RHL,min* [-]を設け、この下限値を下回る場合 には下限値で固定する。本モデルでは *RHL,min*=1.5 とした。

### 2) 冷媒循環量の計算

 冷凍サイクルが過負荷状態か否かを判断するため、一旦、圧縮ヘ ッドが最大値(定格値)*Had,N* [kW]であることを仮定して計算を行う。 式(29)に *Qevp*と *Had,N*を代入して凝縮器からの最大放熱 *Qcnd,max*を求め る(冷房運転のため *Qrcv*と *Qdf* はともに 0)。第 2 章で開発した凝縮 器モデルを用いて放熱 *Qcnd,max*から必要な凝縮温度 *tr,cnd,max* [ºC]を計算 し、凝縮圧力 *Pcnd,max* [kPa]を求める。凝縮圧力と飽和液線が交わる飽 和液の温度を計算し、過冷却度 *Δtr,sc* [ºC]を差し引くことで凝縮器出 口の比エンタルピー*hr,cnd,o* [kJ/kg]を計算する。Fig. 9 に示したように、 これは蒸発器入口比エンタルピー*hr,evp,i* [kJ/kg]に等しい。同様に、蒸 発圧力と飽和蒸気線が交わる飽和蒸気の温度を計算し、過熱度 *Δtr,sh* [ºC]を加えることで、蒸発器出口の比エンタルピー*hr,evp,o* [kJ/kg]を計 算する。冷媒の循環質量流量 *mr* [kg/s]は蒸発器の放熱 *Qevp* と冷媒出 入口比エンタルピー差により式(27)から計算する。また、蒸発器出 口での体積流量 *vr,evp,o* [m3 /s]は、蒸発器出口の冷媒密度 *ρevp,o* [kg/m3 ] を用いて式(31)の関係から計算する。

$$
m_r = v_r \cdot \rho_r \tag{31}
$$

#### 3) 過負荷判定と収束計算

 冷媒搬送中の圧力低下 *ΔPloss* [kPa]は、式(32)に示すように配管摩 擦損失 *ΔPloss,p* [kPa]と重力による差圧 *ΔPloss,g* [kPa]の合計である。  $\Delta P_{loss} = \Delta P_{loss,n} + \Delta P_{loss,g}$  (32)

一般に、配管内の摩擦損失 *ΔPloss,p* は式(33)で表現される。

$$
\Delta P_{loss,p} = 500 \lambda \frac{L}{D} \rho_r \left(\frac{v_r}{A}\right)^2 = k_{loss} L m_r v_r \tag{33}
$$

ただし、*λ* [-]は管摩擦係数、*L* [m]は配管長、*D* [m]は配管直径、*ρ<sup>r</sup>* [kg/m<sup>3</sup>]は冷媒密度、A [m<sup>2</sup>]は配管断面積、である。本モデルでは式 (33)に示したように 500*λ*/(*A*<sup>2</sup> *D*)を一定とみなし、抵抗係数 *kloss* [m-1] を用いて摩擦損失を計算する。

 重力による圧力変化は、式(34)に示すように重力加速度 *g* [m/s2 ]と、 屋内機からみた屋外機の据付高さ *H* [m]によって表される。  $\Delta P_{loss, \nu} = 0.001 Hg \rho_r \tag{34}$ 

 冷媒密度、循環量、高低差にもとづいて圧力低下 *ΔPloss* を求め、 蒸発圧力から差し引くことで圧縮機入口圧力を計算する。式(31)を 用いて圧縮機入口冷媒密度 *ρcmp,i* [kg/m3 ]と冷媒循環質量流量から圧 縮機入口の体積流量 *vr,cmp,i* [m3 /s]を計算する。以上の結果を式(25)に 代入すれば新たな圧縮ヘッド *Had,max*\*が得られる。この *Had,max*\*が最 初に仮定した最大の圧縮ヘッド *Had,N* よりも小さい場合には熱処理 が可能であるため、0~*Had,N*の範囲で圧縮ヘッドを収束計算する。逆 に *Had,max*\*が最大圧縮ヘッド *Had,N* を上回る場合には過負荷状態とな るため、*Pevp,max*~*Pcnd,max*の範囲で実現可能な蒸発圧力を収束計算する。 これらはいずれも解の範囲が限定された 1 変数関数の求根問題であ るため、Brent 法 20)などを用いれば確実に解くことができる。

## 4) サーモオフ時間比の計算

 蒸発温度は最も負荷条件の厳しい屋内機に合わせて制御されるた め、その他の屋外機がこの蒸発温度で運転を行うと、出口空気温度 *tma,evp,o,n* [ºC]が設定値である *tma,evp,sp,n* [ºC]を下回り、室温が冷えすぎる。 このため、ある時間比率 *Rthoff* [-]だけサーモオフ運転が行われたと仮 定する。*Rthoff* は式(35)で計算する。*Rthoff* が 0 以外の値となる場合に は、同じ比率で除去熱量 *Qevp,n* も低減する。

$$
R_{thoff} = 1 - \frac{t_{ma,evp,i,n} - t_{ma,evp,sp,n}}{t_{ma,evp,i,n} - t_{ma,evp,o,n}}
$$
(35)

## 4.3 冷房運転モデルのパラメータ推定法

 一般に、建築設備設計者が設計時に利用できる情報は、製造者の 技術情報までであり、個別の具体的な機器内部の部材寸法や性能特 性を入手することは困難である。そこで、設計実務の中でも容易に 入手し得る情報を活用しながらパラメータを推定する方法を開発し た。1)節では入手可能な情報およびこれらから推定できる情報につ いて整理を行う。これらの情報にもとづいて、2) 節では定格運転状 況でのパラメータを推定し、3)節では部分負荷運転時の特性を推定 する。なお、本節では具体的に 28.0 kW の屋外機に 2 台の 14.0 kW の屋内機が接続されたシステムを例にとって解説する。

#### 1) 使用する情報

Table 4 に冷房運転モデルのパラメータ推定に用いる条件を示す。

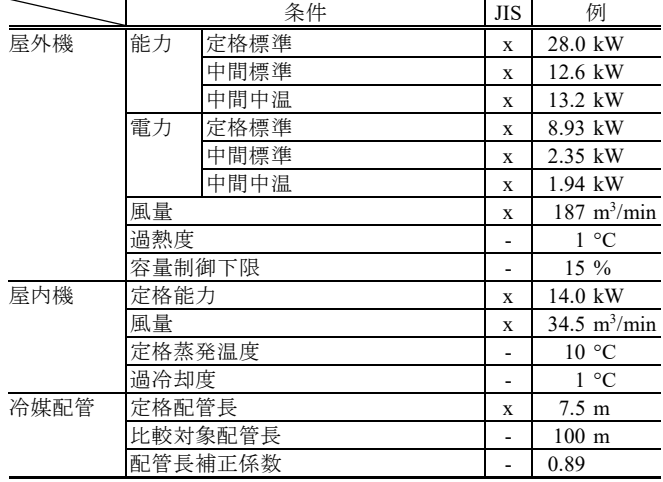

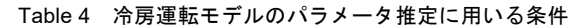

 「JIS」の列は「JIS B8616:2015」や「JIS B8627:2015」で「技術資 料などでの公表事項」に記載があるかを表している。これらに関し ては製造者を問わず情報が入手できる<sup>7899</sup>。Table 4 では具体例とし て A 社の値を示した。屋外機と屋内機の入口空気温湿度も「定格冷 房標準条件」「中間冷房標準条件」「中間冷房中温条件」ごとに値が 定められているため、特定できる注 2)。また、一般に、製造者の技術 資料では配管長に応じて蒸発器能力が定格値に対してどれだけ変化 するかの補正係数表が提示される。同様に、容量制御の下限値も記 載されることが多い。一方、定格の過熱度と過冷却度、凝縮温度、 蒸発温度は JIS の記載事項ではないため、推測するしか無い。本モ デルでは過熱度と過冷却度はいずれも 1 ºC とした注 3)。

 屋内機の蒸発温度に関しては、製造者が開発に関わった既往プロ グラムでは 3~13 ºC の制御範囲が設定されている 3)。また、A 社の 10 機種の屋内機の定格出口乾球温度を技術資料情報から逆算する と Fig. 11 が得られる。複数の異なる機種が同一屋外機系統に接続さ れた場合であっても、それぞれの屋内機は定格能力を発揮できる必 要があるため、定格蒸発温度は共通であると推測でき、図中の最小 値である 11.4 ºC を下回ると予想できる。以上を勘案して本研究では 10 ºC を定格の蒸発温度とした。

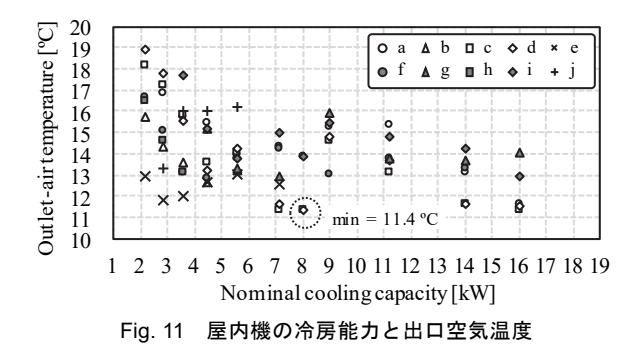

 屋外機の定格凝縮温度に関しては、屋内機とは異なり、機種ごと に異なる可能性がある。一般に製造者は、同一の大きさの筐体であ りながら冷却能力が異なる機種を販売している。同一筐体で冷却能 力が高い機種は、能力あたりの屋外機風量や伝熱面積を小さくせざ るを得ないはずであるから、これを補うために定格の凝縮温度を高 めていると推測できる。屋外機風量あたりの冷却能力 *Rqma* [kw/(kg/s)]を式(36)で定義すると、定格の *Rqma* と COP および出口空 気温度の関係は Fig. 12 となる(国内大手 6 社の技術資料から作成)。

 $R_{qma,N} = Q_{evp,N}/m_{ma,N}$  (36) 能力あたりの風量が小さくなる(*Rqma* が大きくなる)と、COP が低 下する傾向が表れており、これは凝縮温度を高めたことで圧縮比が 大きくなったためだと推測できる。Fig. 12 の下は JIS 外気条件と定 格条件を式(37) <sup>注</sup> 4)に代入して屋外機出口空気温度 *tma,cnd,o* [ºC]を推 定した結果である。

$$
t_{ma, end, o} = t_{ma, end, i} + \frac{Q_{evp} + E}{c_{p, ma} m_{ma, end}}
$$
\n(37)

本モデルでは、凝縮温度と屋外機出口温度のアプローチを 2 ºC と仮 定し、定格凝縮温度を式(38)で推定することで、機種ごとの伝熱面 積の違いを表現する方針とした注5)。

$$
t_{r,end,N} = 1.449 R_{qma,N} + 36.03
$$
\n(38)

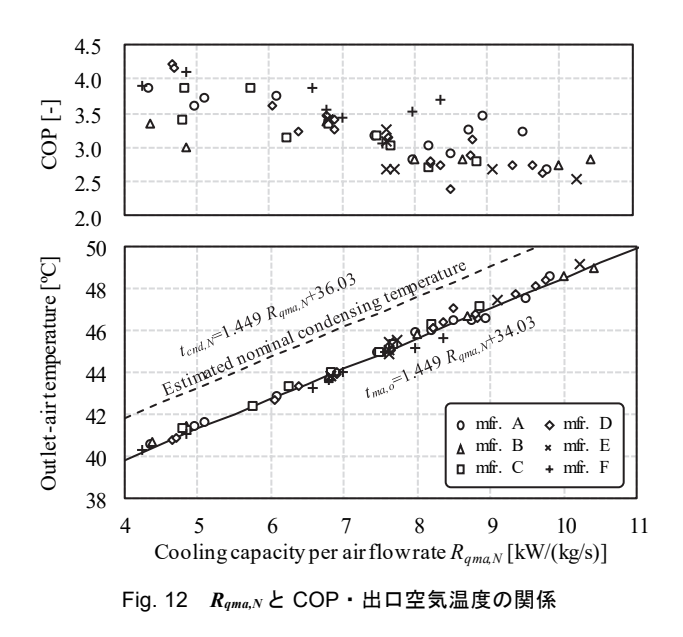

## 2) 定格能力のパラメータ推定

### ・屋内機の蒸発器伝熱面積

Table 4 および JIS 条件によって熱流と入口空気条件、冷媒温度が 特定できたため、これを第 2 章の蒸発器モデルに設定して伝熱面積 *Sevp* [m2 ]を推定する。

## ・圧縮ヘッドと配管抵抗係数

 式(33)の抵抗係数 *kloss* は、粘性係数などから求めた無次元数を用 いて演繹的に導出する方法 3もあるが、冷媒物性計算で熱伝導率や 粘性係数を求めたり、VRF ヒートポンプ全体の平均配管径などを仮 定したりする必要があり、煩雑である。そこで、技術資料の配管長 補正係数 *Rpc* [-]から抵抗係数を簡易推定する方法を考案した。配管 長補正係数 *Rpc*は、式(39)に示すように定格の冷却能力 *Qevp,N*に乗じ ることで、当該配管長で発揮できる冷却能力 *Qevp,pc* [kW]を推定する ための係数である。

## $Q_{evp, pc} = R_{pc} Q_{evp, N}$  (39)

Fig. 13 に配管が長大化した場合の冷凍サイクルの変化を示す。

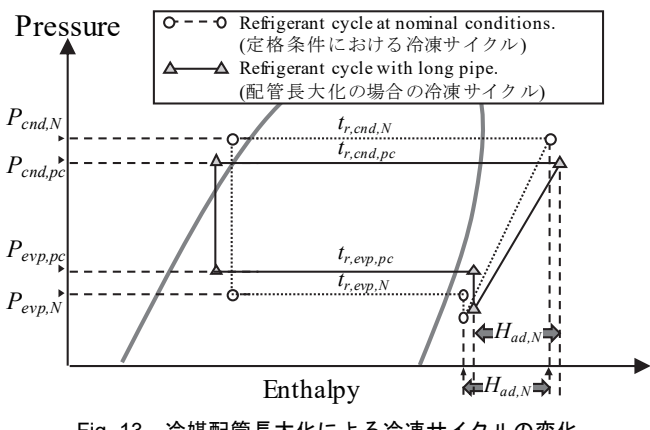

Fig. 13 冷媒配管長大化による冷凍サイクルの変化

 蒸発器の熱流 *Qevp* [kW]は式(3)で表現されるが、配管長以外の条件 は同一であるから、蒸発器の入口空気温度 *tma,i* と熱容量流量 *mcma* [kW/K]は変化しない。

## $Q_{evp} = \varepsilon m c_{ma} (t_{ma,i} - t_{r,evp})$  (40)

また、乾き領域と湿り領域での熱通過率 K [kW/(m<sup>2</sup>·K)]が等しく変化 しないとみなせば注 6)、式(4)から熱通過有効度 *ε* [-]も変化しない。以 上から、配管長補正後の冷媒蒸発温度 *tr,evp,pc* [ºC]は、配管長補正係数 *Rpc*を用いて式(41)で表現できる。

$$
t_{r,evp,pc} = (1 - R_{pc})t_{ma,evp,i} + R_{pc}t_{r,evp,N}
$$
\n(41)

これは *Rpc* の大小に応じて蒸発温度が室内空気温度に近づくという ことを表しており、結果として Fig. 13 のように蒸発圧力が上昇する。

 凝縮側温度も同様である。配管長が変化した場合に、蒸発器と同 じ割合で凝縮器の熱流が変化するとみなせば、式(42)が成立する $^{\pm}$  7。  $Q_{\text{end},\text{pc}} \approx R_{\text{pc}} Q_{\text{end},N}$  (42)

これを式(3)と組み合わせれば、配管長補正後の凝縮温度 *tr,cnd,pc* [ºC] は式(43)で推定できる。凝縮温度は外気温度に近づき、凝縮圧力が 低下する。

$$
t_{r,cnd,pc} = (1 - R_{pc})t_{ma,cnd,i} + R_{pc}t_{r,cnd,N}
$$
\n(43)

 以上により、配管長変化時の蒸発圧力と凝縮圧力が特定できるた め、式(27)で蒸発器の出入口比エンタルピー差から冷媒循環量を計 算する。ここで配管抵抗係数 *kloss* に適当な初期値を仮定し、式(33) から圧力損失を計算して、圧縮機の入口冷媒状態を特定する。これ を式(25)に代入して圧縮ヘッド *Had* を得る。配管長補正の前後で圧縮 ヘッドが等しいことを条件に配管抵抗係数 *kloss* を収束計算する。収 束計算で得られた定格の圧縮ヘッド *Had,N*を式(21)に代入して、負荷 率 *pl*=100%における圧縮ヘッド効率 *Effhad*,100 を求める。

#### ・屋外機の凝縮器伝熱面積

 定格圧縮ヘッド *Had,N* を式(29)に代入すれば凝縮器の放熱 *Qcnd,N* が 計算できる。JIS 外気条件と放熱 *Qcnd,N*を第 2 章で開発した凝縮器モ デルに設定して凝縮器面積 *Scnd*を推定する。

## ・パラメータ推定結果

Table 4 に例示した値をもとに上記の方法で冷房運転モデルのパ ラメータを推定した結果を Table 5 示す。

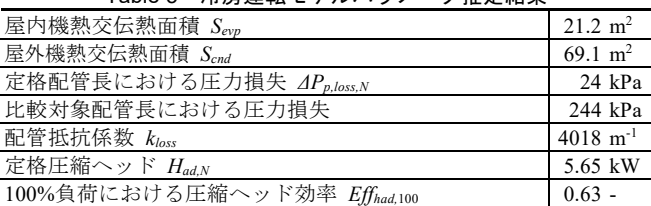

## Table 5 冷房運転モデルパラメータ推定結果

#### 3) 部分負荷運転時の特性推定

Table 4 に示したように「中間冷房標準条件」と「中間冷房中温条 件」における性能が明らかであるため、これらの情報から部分負荷 運転時に圧縮ヘッド効率 *Effhad*,100 に乗じる効率比 *Reff* を推定する。

 まず、第 2 章で開発した蒸発器モデルを用いて冷却能力から屋内 機の蒸発温度を求め、過熱度を手がかりに蒸発器出口冷媒状態を特 定する。ここで圧縮ヘッドに適当な値を仮定することで、式(29)か ら凝縮器の放熱 *Qcnd* を求め、凝縮温度と凝縮器出口比エンタルピー (蒸発器入口比エンタルピー)を得る。式(27)を使って蒸発器の出 入口比エンタルピーから冷媒流量を計算し、式(33)から配管圧力損 失を考慮した圧縮機入口冷媒状態を特定し、式(25)で圧縮ヘッドを 得る。これと当初に仮定した圧縮ヘッドとの誤差が無くなるように

収束計算を行う。中間冷房条件は定格条件のほぼ半分の冷却能力で あるため、0.1*Had,N*~0.8*Had,N* の範囲設定を行って Brent 法などを用い れば確実に解にたどりつく。

Fig. 14 に圧縮ヘッド効率比特性の推定結果を示す。

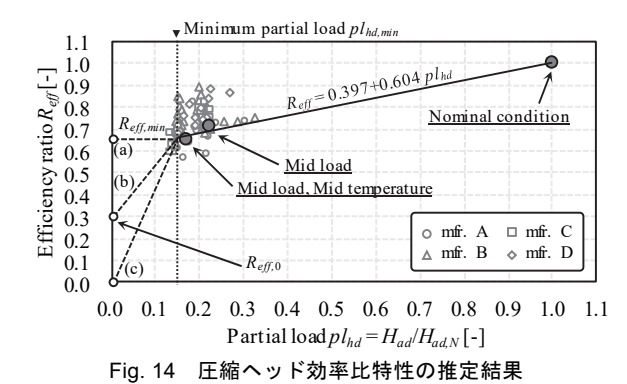

 式(21)の定義により、負荷率 *plhd* = 1.0 で圧縮効率比 *Reff*は 1.0 とな る。図中の大きな丸プロットは Table 4 に記載された仕様の屋外機の 推定結果である。参考に、国内 4 社の屋外機の推定結果も記した。 「中間冷房標準条件」と「中間冷房中温条件」の負荷率は 0.2 附近 に集中する。本モデルでは図示の通り、負荷率 *plhd* の一次式で圧縮 ヘッド効率比 *Reff*を表現することとした。

 本モデルでは容量制御の下限値 *plhd,min* [-]まではこの特性に従うも のとする。容量制御下限を下回った場合には機械が発停状態になる が、このときの効率比は発停のあり方に依存するので一概には断定 できない。理想的に発停が可能であれば Fig. 14 の(a)のように容量下 限値での効率比 *Reff,min* を水平に伸長すれば良いが、一般的には発停 に伴う損失が発生するため、このような運転はできない。発停に伴 う損失を最も大きめに見積もるのであれば、Fig. 14 の(c)のように特 性を原点に伸長すれば良い。Fig. 14 の(b)に示すように Reff.min と原点 に挟まれた任意の切片 *Reff,*0 [-]を通る中庸な特性は式(44)で表現でき る。本モデルでは式(44)を採用し、*Reff,*0=0.05 とした。

$$
R_{eff} = \frac{pl_{hd}}{pl_{hd,min}} R_{eff,min} + \left(1 - \frac{pl_{hd}}{pl_{hd,min}}\right) R_{eff,0}
$$
(44)

## 4.4 冷房運転モデルの動作検証

モデルの動作検証として、以下の 3 点を中心に確認を行った。

・JIS 条件下で技術資料に整合した性能となっているか

・外挿範囲において物理的に妥当な傾向を示しているか

・年間エネルギーシミュレーションへ適用可能な速度か

 なお、以降の計算では特記無き限り、変動させる条件以外の入力 は定格条件と同一である。また、1)~3)の検証で使用したモデルは前 章でパラメータを推定したモデルである。

## 1) 部分負荷運転時の性能

Fig. 15 に部分負荷運転時の消費電力を外気条件別に示す。ただし 本図横軸の負荷率は式(24)で定義した値である(Fig. 16 も同じ)。上 から 2 番目と 3 番目の線はそれぞれ JIS の定格外気条件と中温外気 条件であり、計算結果は 3 つの JIS 性能点を貫通できている。屋外 機の入口温度が低いと凝縮器の熱交換がしやすくなり、圧縮比が低 下するために消費電力も低下する。このため、負荷率の低下ととも に消費電力は下がるが、容量制御の下限値に到達すると低下幅が小

さくなる。また定格条件よりも外気温度が高い場合には、負荷率が 90%程度で消費電力が頭打ちになる。これは過負荷の状況であり、 冷房負荷が処理できていない。

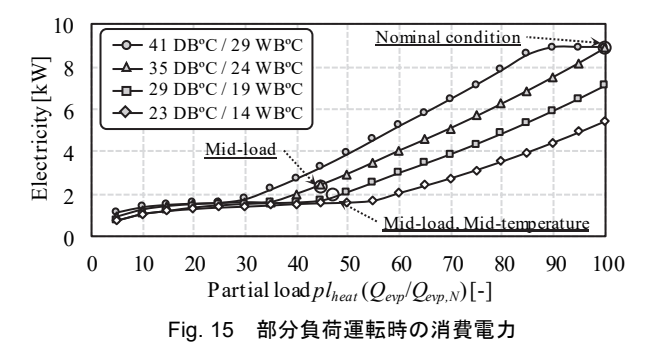

 屋内機の不均等負荷が消費電力に与える影響を Fig. 16 に示す。2 台の屋内機の負荷率が均等の場合と不均等の場合の 2 種類の計算を 行った。不均等な場合には、負荷率が 5%に到達するまでは片方の 屋内機の負荷を優先的に減らした。縦軸の圧力差は、凝縮圧力と蒸 発圧力の差(*Pcnd* - *Pevp*)である。屋内機負荷が均等な場合に比べて、 不均等な場合は消費電力が低下しづらい。高負荷に維持された片側 の屋内機で低い蒸発温度が要求されるため、不均等負荷の場合には 高圧と低圧の差圧を下げづらいためである。

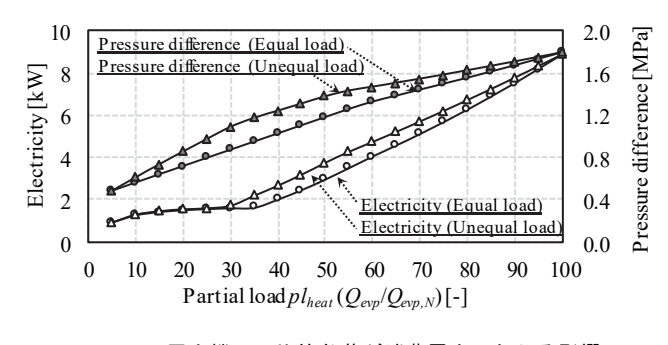

Fig. 16 屋内機の不均等負荷が消費電力に与える影響

#### 2) 配管長と高低差変化時の性能

Fig. 17 に配管長と屋内機・屋外機の高低差が冷却能力比に与える 影響を示す。

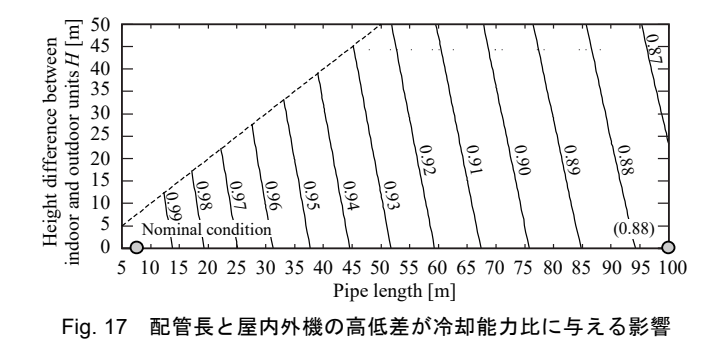

 定格条件である配管長 7.5 m と配管長 100m での冷却能力比はそ れぞれ 1.0 と 0.88 程度であり、ほぼ条件通りの性能が表現できてい

る。また、配管長が長くなったり屋外機据付位置が高くなったりし た場合に冷却能力が低下する傾向も表現できている。

## 3) 屋内機と屋外機の入口空気条件変化時の性能

Fig. 18 に屋内機と屋外機入口空気条件と COP の関係を示す。

 左図は屋内機と屋外機の入口乾球温度の組み合わせに対する COP、右図は屋外機の乾球温度と相対湿度の組み合わせに対する COP である。ただし、右図では屋外機への散水を有効にした。散水 が無い場合には屋外機の入口空気相対湿度の変化によって効率がほ とんど変化しないためである。定格条件における COP は Table 4 に 記載の値 (28.0/8.93=3.14) にほぼ一致している。また、散水がある と効率が 1 割ほど向上する。

 外気の温度が下がると凝縮圧力が低下し、室内の空気が上がると 蒸発圧力が上昇するため、圧縮比が小さくなり COP が向上する。散 水は蒸発潜熱を利用した冷却法であるため、相対湿度が低いほど効 率が高くなる。

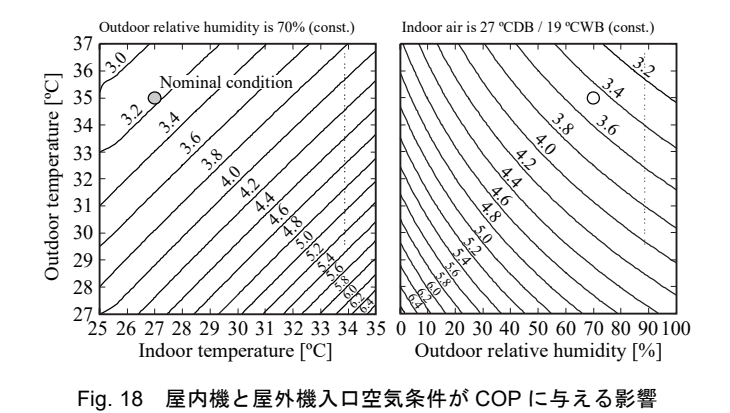

### 4) 計算速度の測定

 一様乱数を用いて Table 6 の範囲で入力値を変動させ、100,000 回 の計算を行った。計算対象は 56 kW の屋外機に 5.6 kW の屋内機が 10 台接続されたシステムとした。計算に用いたコンピュータは、OS が Windows 10 Pro、CPU が Intel Core i7-8565U 1.8GHz-1.99GHz であ る。69 s で計算が終了したため、1 回の計算に必要な時間は約 6.9×10-4 s であった。例えば 10,000 m2 程度の事務所ビルであれば、設備容量 原単位を 0.2 kW/m2 とすれば上記のシステムが、0.2 kW/m2 × 10,000m2 ÷ 56 kW/unit ≈ 36 系統必要となる。年間冷房運転時間を 2,000 h として1時間タイムステップでエネルギー予測をするのであ れば、36 unit × 2,000 h × 6.9×10-4 s/(unit·h) = 50 s が計算時間である。 設計検討用のモデルとしては十分な速度であろう注8)。

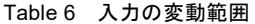

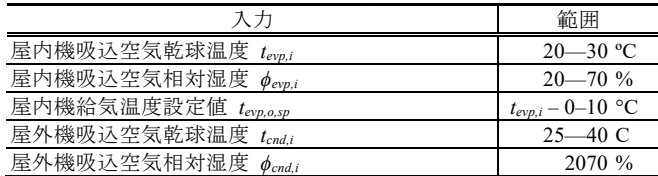

## 5. 暖房運転モデルの開発

## 5.1 基礎式とエネルギーフロー

 基礎式とエネルギーフローはほとんどが冷房運転モデルと共通で ある。暖房運転特有のエネルギーとしては、ガスエンジンヒートポ ンプ (以下 GHP) の廃熱回収  $Q_{rev}$  [kW]がある。廃熱回収  $Q_{rev}$ は投入 エネルギーに廃熱回収効率 *Effrcv* [-]を乗じて式(45)で計算する。

$$
Q_{rcv} = E \cdot Eff_{rcv}
$$
\n(45)\n
$$
\vec{J} \times \vec{J} \times \vec{J} \times \vec{J} \times \vec{J} \times \vec{J}
$$
\n(46)\n
$$
\vec{J} \times \vec{J} \times \vec{J} \times \vec{J} \times \vec{J}
$$
\n(47)\n
$$
\vec{J} \times \vec{J} \times \vec{J} \times \vec{J}
$$
\n(48)\n
$$
\vec{J} \times \vec{J} \times \vec{J}
$$
\n(49)\n
$$
\vec{J} \times \vec{J} \times \vec{J}
$$
\n(40)\n
$$
\vec{J} \times \vec{J} \times \vec{J}
$$
\n(41)\n
$$
\vec{J} \times \vec{J} \times \vec{J}
$$
\n(42)\n
$$
\vec{J} \times \vec{J} \times \vec{J}
$$
\n(45)\n
$$
\vec{J} \times \vec{J} \times \vec{J}
$$
\n(46)\n
$$
\vec{J} \times \vec{J} \times \vec{J}
$$
\n(47)\n
$$
\vec{J} \times \vec{J} \times \vec{J}
$$
\n(48)\n
$$
\vec{J} \times \vec{J} \times \vec{J}
$$
\n(49)\n
$$
\vec{J} \times \vec{J} \times \vec{J}
$$
\n(40)\n
$$
\vec{J} \times \vec{J} \times \vec{J}
$$
\n(41)\n
$$
\vec{J} \times \vec{J} \times \vec{J}
$$
\n(42)\n
$$
\vec{J} \times \vec{J} \times \vec{J}
$$
\n(43)\n
$$
\vec{J} \times \vec{J} \times \vec{J}
$$
\n(44)\n
$$
\vec{J} \times \vec{J} \times \vec{J}
$$
\n(45)\n
$$
\vec{J} \times \vec{J} \times \vec{J}
$$
\n(46)\n
$$
\vec{J} \times \vec{J} \times \vec{J}
$$
\n(47)\n
$$
\vec{J} \times \vec{J} \times \vec{J}
$$
\n(48)\n
$$
\vec{J} \times \vec{J} \times \
$$

$$
Efftl = Effhd + Effrcv
$$
 (46)  
従って、廃熱回収  $Qrcv$ は圧締ヘッドを用いて式(47)で計算できる。

$$
Q_{rcv} = H_{ad} \frac{Eff_{nl} - Eff_{hd}}{Eff_{hd}}
$$
\n(47)

 廃熱回収時には冷媒の一部 *mr,rcv* [kg/s]を蒸発器ではなく熱回収器 に送って加熱するとみなす。このとき、蒸発器と熱回収器の加熱は 式(48)と式(49)で表現される<sup>注 9)</sup>。

$$
Q_{evp} = (m_r - m_{r,rcv}) (h_{r,evp,o} - h_{r,evp,i})
$$
\n(48)

$$
Q_{rcv} = m_{r,rcv} \left( h_{r,evp,o} - h_{r,evp,i} \right) \tag{49}
$$

両式を組み合わせれば、冷媒循環量 *mr* [kg/s]は式(50)となる。

$$
m_r = \frac{Q_{evp} + Q_{rcv}}{h_{r,evp,o} - h_{r,evp,i}}
$$
\n
$$
\tag{50}
$$

5.2 解法

 暖房運転モデルの大きな特徴は、除霜運転時に圧縮機のエネルギ ーの一部 *Qdf* [kW]が屋外機(蒸発器)側へ供給される点と、ガスエ ンジンを用いる場合には回収された廃熱 *Qrcv*が屋外機(蒸発器)側 へ供給される点である。

 ヒートポンプサイクルを Fig. 19 のように仮定する。断熱圧縮によ り増圧加熱(a→b)された冷媒は、輸送中に *ΔPloss* の圧力損失を受 けた後に各屋内機に到達する(b→c)。冷媒は屋内機の凝縮器で冷却 (c→d)されて屋外機へ戻り、凝縮器で加熱(d→a)されて再び圧 縮機に吸い込まれる。

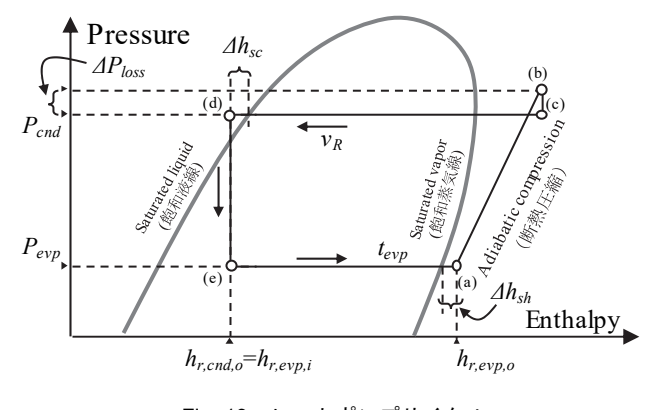

Fig. 19 ヒートポンプサイクル

Table 7 にヒートポンプサイクルモデルの境界条件を示す。冷凍サ イクルとほぼ同様であるが、暖房時には加湿があるため、屋内機の 出口絶対湿度設定値が加わる。加湿器の飽和効率は 100%とし、加 熱不足に起因する加湿不足のみを表現可能とした。

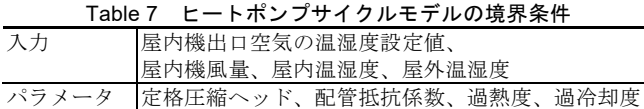

 暖房運転モデルの計算手順を Fig. 20 に示す。与えられた負荷が処 理可能な場合には圧縮ヘッドを減らすことで加熱能力を抑える。逆 に過負荷の場合には負荷を処理するだけの凝縮温度が維持できず、 凝縮温度が低下する。従って、過負荷か否かによって収束計算する 状態変数を切り替える。以下、詳細な計算手順を解説する。

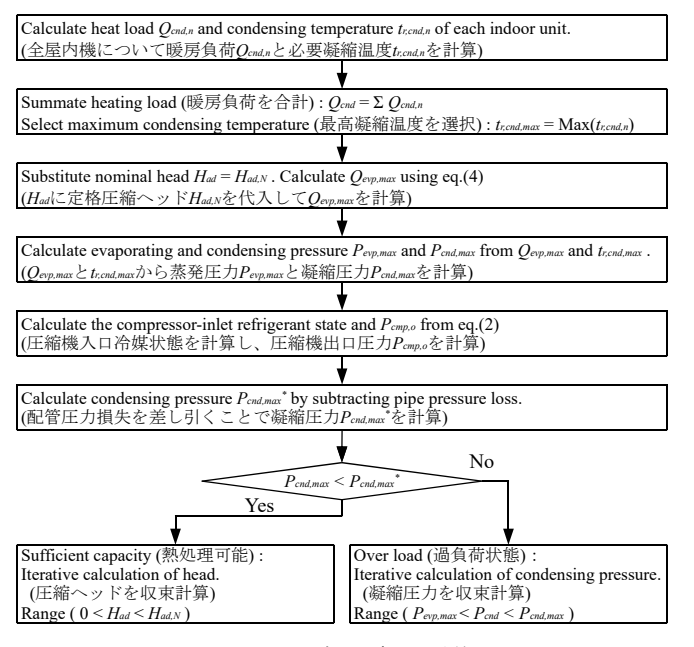

Fig. 20 暖房運転モデルの計算手順

#### 1) 凝縮温度の計算

 屋内機の出口空気温湿度設定値にもとづいて各屋内機の全熱負荷 *Qcnd,n* を計算する。この計算法は一般的な空調機モデル **<sup>22</sup>**) と同様であ るため、省略する。式(51)で全屋内機の全熱負荷を合算する。

$$
Q_{end} = \sum_{n=0}^{N_I} Q_{end,n} \tag{51}
$$

第 1 報で開発した凝縮器のモデルを用いて、屋内機の全熱負荷にも とづいて各屋内機が必要とする凝縮温度 *tr,cnd,n* [ºC]を計算する。VRF ヒートポンプ全体では、これらの中で最も高い温度 *tr,cnd,max* [ºC]でヒ ートポンプサイクルを成立させる必要がある。凝縮温度が可変では ない機種や、極低負荷で圧縮比が小さくなった場合の取り扱いは冷 房時と同じである。

## 2) 冷媒循環量の計算

 ヒートポンプサイクルが過負荷状態か否かを判断するため、一旦、 圧縮ヘッドが最大値(定格値)*Had,N* [kW]であることを仮定して計算 を行う。式(29)に *Qcnd* と *Had,N* を代入して蒸発器からの最大吸熱 *Qevp,max*を求める。ガスエンジンによって廃熱回収が可能な場合には、 ここで式(47)を適用して *Qrcv* を求めて差し引く。第 2 章で開発した 蒸発器のモデルを用いて吸熱 *Qevp,max*から必要な蒸発温度 *tr,evp,max* [ºC] を計算し、蒸発圧力 *Pevp,max* [kPa]を求める。この際、除霜負荷を考慮 すれば蒸発器から冷媒に供給可能な熱は(*Qevp*-*Qdf*)である。

 蒸発器の熱流から蒸発圧力が求まるため、冷房運転時と同様の方 法で過熱度と過冷却度を考慮しながら冷媒循環量を計算する。

#### 3) 過負荷判定と収束計算

 冷媒搬送中の圧力低下の計算法は冷房運転時と同様だが、暖房運 転時には屋内機が屋外機よりも高い位置に据え付けられている場合 に能力が減少するため、重力による圧力低下は式(52)で計算する。

 $\Delta P_{loss,g} = -0.001 Hg \rho_r \tag{52}$ 式(33)と式(52)を適用する際の冷媒密度としては、圧縮機出口密度で はなく凝縮器入口密度 *ρcnd,i*を用いる。圧縮機出口圧力は反復収束計 算の過程で大きく変動し、冷媒物性計算が不安定になる危険性があ るためである。

 最大圧縮ヘッドを仮定して圧縮機出口圧力を計算し、配管中の圧 力降下分を差し引いた凝縮圧力が、凝縮器の熱流から計算した必要 凝縮圧力を下回っている場合には過負荷、上回っている場合に軽負 荷である。軽負荷の場合には 0~*Had,N*の範囲で圧縮ヘッドを収束計算 する。過負荷の場合には *Pevp,max*~*Pcnd,max*の範囲で実現可能な凝縮圧力 を収束計算する。

#### 4) サーモオフ時間比の計算

 冷房運転時と同様に、軽負荷の屋内機系統は式(53)でサーモオフ 時間比を計算する。またサーモオフ時間に応じて *Qcnd,n* を低減する。

$$
R_{thoff} = \frac{t_{ma, end, i, n} - t_{ma, end, s, p, n}}{t_{ma, end, i, n} - t_{ma, end, o, n}}
$$
(53)

#### 5.3 暖房運転モデルのパラメータ推定法

JIS 条件や製造者カタログなどからパラメータを推定する方法を 開発した。1)節で入手可能な情報を整理し、2)節で定格運転時の パラメータを推定し、3)節で部分負荷運転時の特性を推定する。な お、本節では 31.5 kW 屋外機に 2 台の 16.0 kW 屋内機が接続された システムを例にとって解説する。

### 1) 使用する情報

Table 8 に暖房運転モデルのパラメータ推定に用いる条件を示す。 情報の入手源は冷房運転モデルと同じであり、A 社の仕様を例示し た。屋外機と屋内機の吸込空気温湿度は「定格暖房標準条件」と「中 間暖房標準条件」で共通であり、屋内機が 20 ºCDB / 15 ºCWB、屋外 機が 7 °CDB / 6 °CWB である (JIS に記載)。

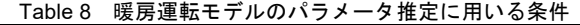

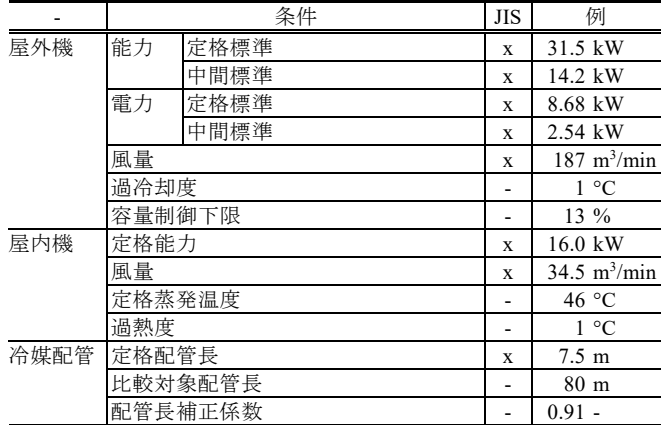

屋内機の凝縮温度に関しては、製造者が開発に関わった既往プロ

グラムでは 42~46 ºC の制御範囲が設定されている 3)。また、A 社の 10 機種の屋内機の定格出口乾球温度を技術資料情報から逆算する と Fig. 21 が得られる。冷房時の蒸発温度と同じ理由により、定格凝 縮温度はこれらの内の最大凝縮温度である 45.1 ºC を上回ると推測 できる。以上を勘案して本研究では 46 ºC を定格温度とした。

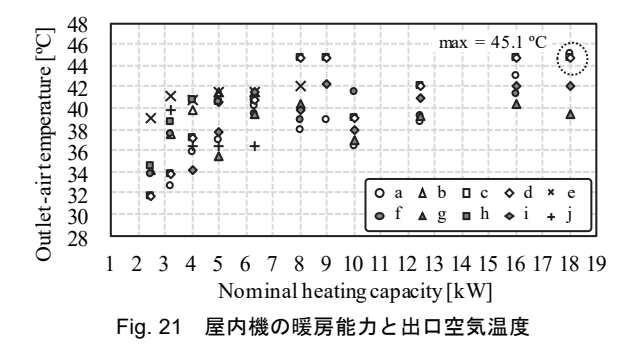

 暖房時の屋外機の蒸発温度は、冷房時における凝縮温度と同様に 機種ごとに異なる可能性がある。定格の屋外機風量あたりの加熱能 力 *Rqma* [kW/(kg/s)]、COP、出口空気温度の関係を Fig. 22 に示す。

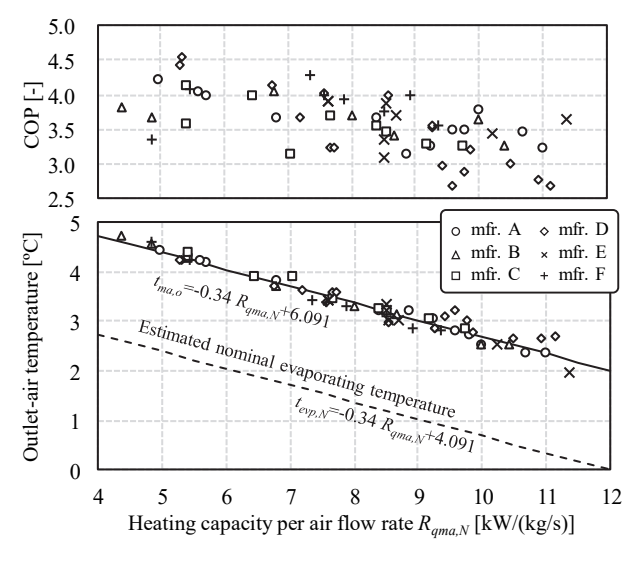

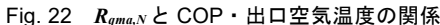

 冷房時と同様に、能力あたりの風量が小さくなる(*Rqma* が大きく なる)と COP が低下する。Fig. 22 の下は JIS 外気条件と定格条件か ら式(54)を用いて定格の屋外機出口空気温度を推定した結果である。 ただし *ft*-*hϕ*(·)は比エンタルピーと相対湿度から乾球温度を求める湿 り空気の物性関数である。

$$
t_{ma,evp,o} = f_{t-h\phi} \left( h_{ma,evp,i} - \frac{Q_{evp} - E}{m_{ma,cnd}}, \phi_{wp} \right)
$$
 (54)

以上の結果にもとづき、蒸発温度と空気のアプローチを 2 ºC とし、 本モデルでは、式(55)で定格蒸発温度を予測した。

 $t_{\text{env.}N} = -0.34 R_{\text{ama.}N} + 4.091$  (55)

2) 定格能力のパラメータ推定

### ・屋内機の凝縮器伝熱面積

Table 8 および JIS 条件によって熱流と入口空気条件、冷媒温度が

特定できたため、これを第 2 章で開発した凝縮器のモデルに設定し て伝熱面積 *Scnd*を推定する。

## ・圧縮ヘッドと配管長補正係数

 配管の抵抗係数 *kloss* は、冷房運転時と同様に技術資料の配管長補 正係数から推定する。配管長の変化によって圧縮ヘッドは変化しな いと仮定する点や凝縮温度と蒸発温度を配管長補正係数から推定す る点は冷房運転時と同じであり、まず、凝縮器と蒸発器の出入口比 エンタルピー(*hr,evp,i*と *hr,evp,o*)を特定する。ここで式(28)、(29)、(48)、 (49)を組み合わせれば式(56)が得られるため、適当な圧縮ヘッドを仮 定して圧縮機出口比エンタルピー*hr,cmp,o* を計算する。

$$
h_{r,cmp,o} = h_{r,evp,o} + \frac{H_{ad}}{Q_{end} - H_{ad} + Q_{df}} (h_{r,evp,o} - h_{r,evp,i})
$$
(56)

圧縮機出口比エンタルピーと凝縮圧力 *Pcnd* から物性計算によって凝 縮器入口の密度を計算し、冷媒体積流量 *vr,cnd,i*を得る。一方、式(25) から圧縮機出口圧力 *Pcmp,o* を求め、*Pcnd* と *Pcmp,o* から圧力損失 *ΔPloss* を得る。*ΔPloss* と *vr,cnd,i* を式(33)に代入して配管抵抗係数 *kloss* を得る。 *kloss*は配管長によらず一定であるため、*kloss*が等しくなるように当初 仮定した圧縮ヘッドを収束計算する。圧縮ヘッドをもとにその他の パラメータを推定する方法は冷房運転時と同様のため、省略する。

## ・パラメータ推定結果

Table 8 に例示した値をもとに上記の方法で暖房運転モデルのパ ラメータを推定した結果を Table 9 に示す。

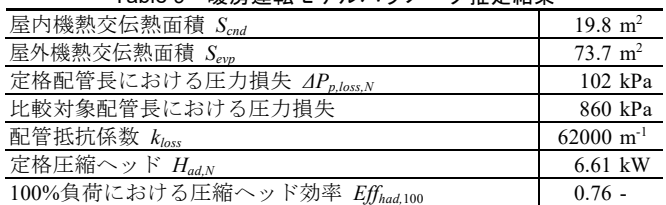

## Table 9 暖房運転モデルパラメータ推定結果

#### 3) 部分負荷運転時の特性推定

 「中間暖房標準条件」にもとづいて、部分負荷運転時に圧縮ヘッ ド効率 *Effhad*,100 に乗じる効率比 *Reff*を推定する。

 まず、第 2 章で開発した凝縮器のモデルを用いて暖房能力から屋 内機の凝縮温度および凝縮圧力を求め、過冷却度を手がかりに凝縮 器出口冷媒状態を特定する。ここで圧縮ヘッドに適当な値を仮定し て式(29)で蒸発器の吸熱を計算し、蒸発温度や蒸発器出口比エンタ ルピーを求める。蒸発器の出入口比エンタルピーから冷媒流量が計 算できる(式(50))。式(25)に圧縮機入口圧力、冷媒流量、圧縮ヘッ ドを代入して圧縮機出口圧力を求める。また、式(28)を用いて圧縮 機出口比エンタルピーを計算する。比エンタルピーと圧力から冷媒 物性計算を行えば凝縮器入口での冷媒密度が求まり、式(33)で計算 した圧力損失を圧縮機出口圧力から差し引くことで凝縮圧力を得る。 これと暖房能力から計算した凝縮圧力との誤差が無くなるように圧 縮ヘッドを収束計算する。Fig. 23 に圧縮ヘッド効率比特性の推定結 果を示す。国内 4 社の推定結果も合わせて表示した。

下限負荷率以下の計算方法は冷房運転時と同じで式(44)を用いた。

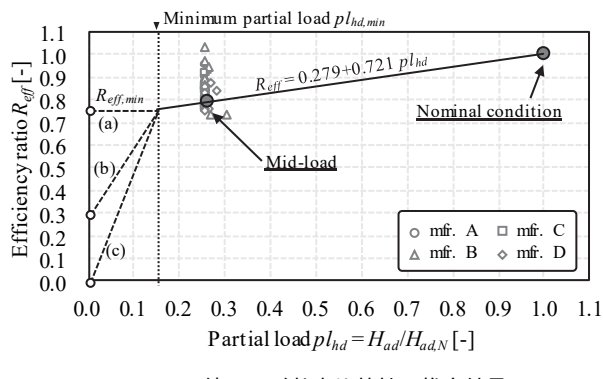

Fig. 23 圧縮ヘッド効率比特性の推定結果

#### 5.4 ガスエンジンヒートポンプの総合効率

 外気温度が極めて低い場合には屋外機において外気による冷媒加 熱は行われず、ガスエンジン廃熱による加熱のみが行われる(廃熱 単独運転)。この場合には廃熱回収と圧縮ヘッドの合算値が加熱能力 に等しくなるため、加熱能力をガス消費量で除することで総合効率 を推定できる。A 社の技術資料を参照し、外気温度-20°C 条件にお ける総合効率を計算した結果、78.2~86.8%の範囲に分布しており、 平均は約 80%であった。そこで、本モデルにおけるガスエンジン総 合効率 *Effttl*は 0.80 で一定とした。

 なお、GHP と電気ヒートポンプでは式(21)の *Effhd,*<sup>100</sup> の推定値が大 きく異なる点には注意が必要である。前者は投入ガスエネルギーに 対する圧縮ヘッド、後者は投入電気エネルギー(二次基準)に対す る圧縮ヘッドであるため、その推定値は前者が 0.2~0.3 程度、後者 が 0.7~0.8 程度となる。

## 5.5 暖房運転モデルの動作検証

冷房運転時と同様に、以下の 3 点を中心に確認を行った。

- ・JIS 条件下で技術資料に整合した性能となっているか
- ・外挿範囲において物理的に妥当な傾向を示しているか
- ・年間エネルギーシミュレーションへ適用可能な速度か

 なお、以降の計算では特記無き限り、変動させる条件以外の入力 は定格条件と同一である。また、1)~3)の検証で使用したモデルは前 章でパラメータを推定したモデルである。

## 1) 部分負荷運転時の性能

Fig. 24 に部分負荷運転時の消費電力を外気条件別に示す。ただし 本節の負荷率は式(24)で定義する値である。

 $pl_{heat} = Q_{cnd}/Q_{cnd,N}$  (57)

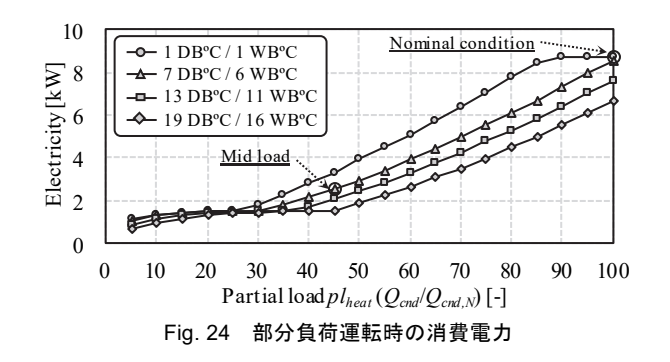

上から 2 番目の線が JIS の外気条件であり、2 つの JIS 基準条件を

貫通できている。外気条件の緩和や負荷率の低下によりエネルギー 消費が減少する点は冷房運転時と同様である。

 屋内機の不均等負荷が消費電力に与える影響を Fig. 25 に示す。2 台の屋内機の負荷率が均等の場合と不均等の場合の 2 種類の計算を 行った。不均等な場合には、負荷率が 5%に到達するまでは片方の 屋内機の負荷を優先的に減らした。縦軸の圧力差は、凝縮圧力と蒸 発圧力の差(*Pcnd* - *Pevp*)である。不均等負荷の場合には、負荷率が 50%程度までは圧力差がほとんど低下しない。これは片側の屋内機 の負荷率が 100%に維持されており、凝縮温度(凝縮圧力)を下げ られないためである。

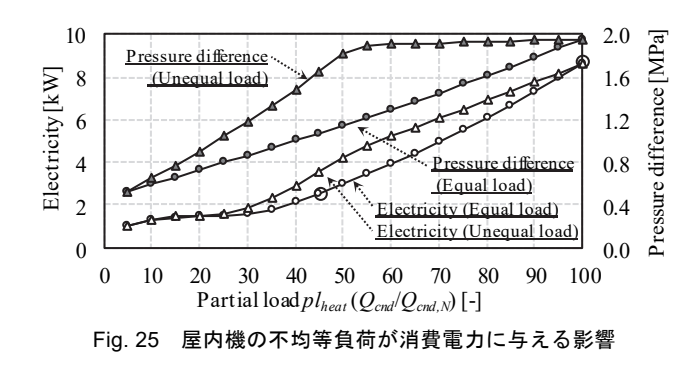

## 2) 配管長と高低差変化時の性能

Fig. 26 に配管長と屋内機・屋外機の高低差が冷却能力比に与える 影響を示す。定格条件である配管長 7.5 m と配管長 80m での冷却能 力比はそれぞれ 1.0 と 0.91 程度であり、ほぼ条件通りの性能が表現 できている。また、配管長が長くなったり屋外機据付位置が低くな ったりした場合に暖房能力が低下する傾向も表現できている。

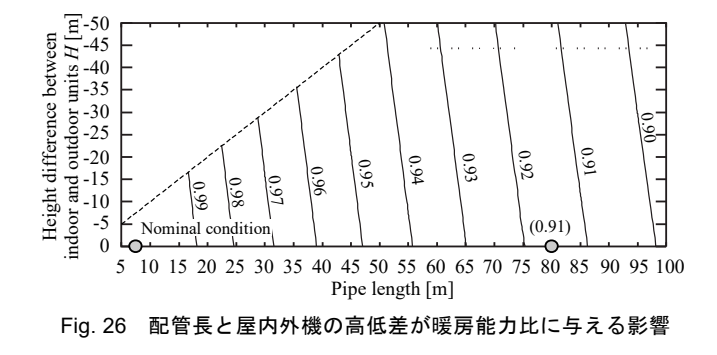

## 3) 屋内機と屋外機の入口空気条件変化時の性能

Fig. 27 に屋内機と屋外機入口空気条件が COP に与える影響を示 す。

 左図は屋内機と屋外機の入口乾球温度の組み合わせに対する COP、右図は屋外機の乾球温度と相対湿度の組み合わせに対する COP である。定格条件における COP は Table 8 に記載の値 (31.5/8.68=3.63) にほぼ一致している。屋外機と屋内機の内外温度差 が小さいと圧縮比が小さくなるために効率が向上する。外気温度が 低下し着霜が発生すると非線形に効率が低下する。相対湿度が高い と着霜の危険性は大きくなる。相対湿度が低く、放熱が凝縮器の乾 き領域のみで行われる場合には、相対湿度の影響はほとんどない。

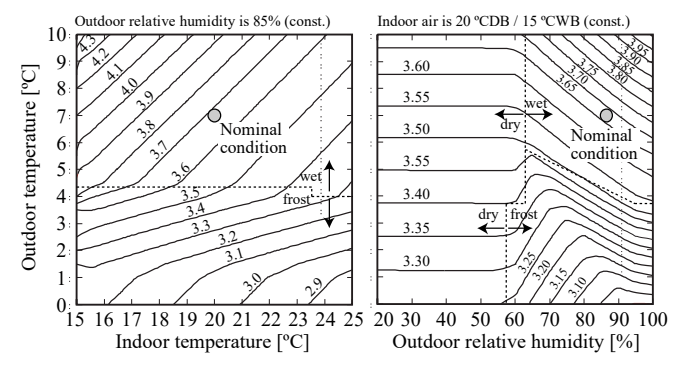

Fig. 27 屋内機と屋外機入口空気条件が COP に与える影響

#### 4) 廃熱回収機の効率

GHP モデルを作成して廃熱回収が効率に与える影響を確認した。 GHP の仕様を Table 10 に示す。Table 8 と異なる点のみを記載した。

Table 10 GHP の仕様

|    | 条件   | <b>JIS</b> | 例                            |
|----|------|------------|------------------------------|
| 能力 | 定格標準 | X          | 31.5 kW                      |
|    | 中間標準 | X          | 26.5 kW                      |
| ガス | 定格標準 | X          | 14.5 kW                      |
|    | 中間標準 | X          | 9.0 kW                       |
| 風量 |      | X          | $210 \text{ m}^3/\text{min}$ |

 廃熱回収の有無、外気温度、負荷率が COP 比 *Rcop* [-]に与える影響 を Fig. 28 に示す。外気相対湿度は定格条件である 88%で一定とした。 左は廃熱回収が無い場合、右は廃熱回収がある場合である。

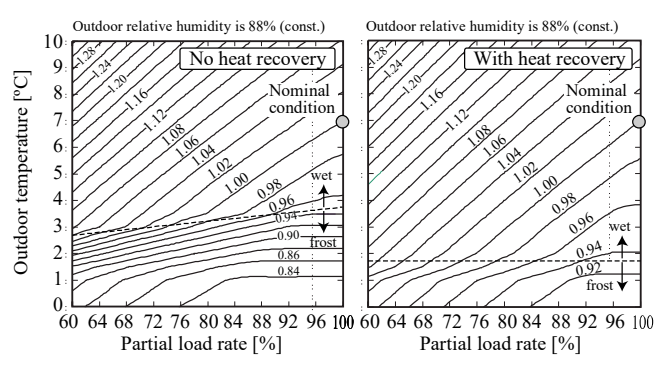

Fig. 28 廃熱回収、外気温度、負荷率が COP 比に与える影響

## *Rcop* は式(58)で示す通り COP を定格 COP で除した値である。  $R_{cop} = COP/ COP_N$  (58)

Fig. 28 の丸プロット(外気 7 ºC、負荷率 100%)が定格条件である。 いずれの COP も約 1.3 となり、Table 10 の仕様(31.5/14.5=1.28)に 合致した。ただし、廃熱回収が無い場合は、ある場合に比較して蒸 発器(屋外機)の伝熱面積が大きく推定されている。定格条件に比 較して外気温度が高く、負荷率が低くなると、効率は向上する。そ の効率向上幅は廃熱回収の有無によらずほぼ同程度である。一方、 定格条件よりも外気条件が低くなると効率は低下するが、その低下 幅は廃熱回収が無い場合の方が大きい。廃熱回収がある場合にはガ ス燃焼によって直接に温熱供給できる割合があるために、相対的に 外気温の低下に影響を受けづらいためである。また、この効果によ って着霜の発生する温度自体も廃熱回収がある方が低くなる。

#### 5) 計算速度の測定

 一様乱数を用いて Table 11 の範囲で入力値を変動させ、100,000 回の計算を行った。計算対象は 63 kW の屋外機に 6.3 kW の屋内機 が 10 台接続されたシステムとした。計算機は冷房運転時の試験と同 じである。81 s で計算が終了したため、1 回の計算に必要な時間は 約8.1×10<sup>-4</sup> sである。年間エネルギー計算に支障ない速度である<sup>注8)</sup>。

Table 11 入力の変動範囲

| 入力                   | 範囲                    |
|----------------------|-----------------------|
| 屋内機吸込空気乾球温度 tcnd.i   | $15 - 25$ °C          |
| 屋内機吸込空気相対湿度 φcnd,i   | $20 - 70$ %           |
| 屋内機給気温度設定値 tcnd,o.sp | $t_{evp,i}$ + 0-10 °C |
| 屋外機吸込空気乾球温度 tevp.i   | $0-15$ °C             |
| 屋外機吸込空気相対湿度 φevp.i   | $20 - 70$ %           |

## 6. 精度検証

開発したモデルの特性を実測データと比較して評価した。

 宮田らは、実験室で 4 台の屋内機を設置した VRF ヒートポンプの 実測結果を報告している 23)。屋内機の熱負荷の組み合わせを変えて 性能を測定しており、その組み合わせの中には JIS の試験点情報も 含まれている。この実測結果を使って本研究で開発したモデルのパ ラメータを推定し、外挿領域におけるモデルの精度を確認した。

 実測された屋内機の熱負荷の組み合わせと消費電力を Table 12 と Table 13 に示す。計算値は開発したモデルの消費電力予測値である。

Table 12 冷房運転条件と消費電力の実測値・計算値

|   |         |        | 冷房負荷   | 消費電力<br>[kW] |        |       |      |      |
|---|---------|--------|--------|--------------|--------|-------|------|------|
|   |         | Unit 1 | Unit 2 | Unit 3       | Unit 4 | Total | 実測値  | 計算値  |
|   | $C-H1a$ | 5.49   | 5.89   | 4.72         | 4.73   | 20.83 | 4.43 | 4.42 |
| 高 | $C-H2$  | 1.51   | 5.19   | 4.05         | 4.01   | 14.76 | 2.59 | 2.83 |
| 負 | $C-H3$  | 4.70   | 4.88   | 4.41         | 4.03   | 18.02 | 3.37 | 3.58 |
| 荷 | $C-H4$  | 4.83   | 4.94   | 2.97         | 3.15   | 15.89 | 2.53 | 2.98 |
|   | $C-H5$  | 5.13   | off    | 4.60         | 4.57   | 14.30 | 2.72 | 2.86 |
|   | $C-M1$  | 3.08   | 3.19   | 2.93         | 2.95   | 12.15 | 1.90 | 1.91 |
|   | $C-M2$  | 3.01   | 3.22   | 3.03         | 2.93   | 12.19 | 1.94 | 1.91 |
| 中 | $C-M3$  | 1.06   | 4.07   | 3.44         | 3.27   | 11.84 | 2.01 | 2.05 |
| 負 | $C-M4$  | 1.68   | 1.83   | 3.60         | 3.59   | 10.70 | 1.84 | 1.68 |
| 荷 | $C-M5$  | 0.78   | 0.96   | 4.45         | 4.53   | 10.72 | 2.01 | 1.90 |
|   | $C-M6$  | 4.12   | off    | 3.53         | 3.61   | 11.26 | 1.95 | 2.18 |
|   | $C-M7$  | 5.63   | 5.81   | off          | off    | 11.44 | 2.23 | 2.22 |

Table 13 暖房運転条件と消費電力の実測値・計算値

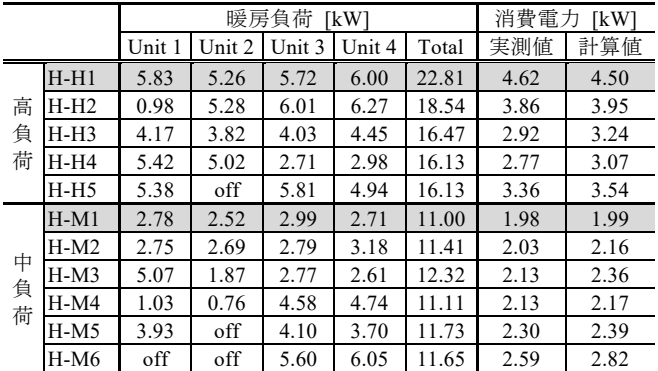

ハッチングした運転条件 (C-H1a、C-M1、H-H1、H-M1)は、JIS の試験点に準拠した実験である。この 4 条件での実測値は、モデル のパラメータを初期化するために使用した。他の 19 条件の実測値は, 外挿領域におけるモデルの予測性能を評価するために使った。

宮田らの報告では、定格標準条件で2つの実験 (C-H1a, C-H1b) が行われたが、そのうちの 1 つは屋外機の定格能力を超える過負荷 が発生したため、本研究のパラメータの初期化では使わなかった。 また、中間中温条件での結果は報告されなかったため、性能曲線は 定格標準条件および中間標準条件の結果のみで初期化した。

 実測値とシミュレーションモデルによる消費電力の予測値の比較 を Fig. 29 に示す。シミュレーションの予測値は、定格標準条件と中 間標準条件だけではなく、他の条件でも実測値と一致している。シ ステム全体としては同じ部分負荷率であっても、特定の屋内機の負 荷の極端に高い条件(C-M7、H-M6)では、消費電力が高くなると いう傾向が正しく評価できている。

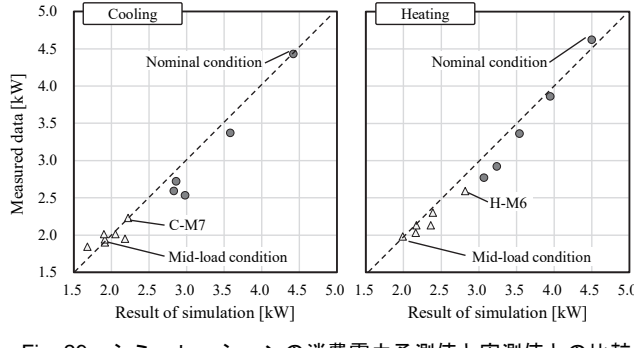

## Fig. 29 シミュレーションの消費電力予測値と実測値との比較

#### 7. モデルの構築

### 7.1 建物熱負荷計算モデルの構築

## 1) 計算対象建物の仕様

 計算対象の建物は「SHASE-G 1008-2016 建物エネルギーシミュレ ーションツールの評価手法に関するガイドライン 24)」に記載の事務 所建物の南側事務室とした。ただし、窓は高さ 1,400 mm の横連窓 に変更した。

 平面図と空調ゾーンを Fig. 30 に示す。階高は 4,000mm、天井高は 2,700 mm であり、梁背は 900 mm である。西と南は外壁、東と北は 内壁である。空調ゾーンは柱割に合わせ、各屋内機の担当面積が概 ね 50m2 未満となるように分割した。

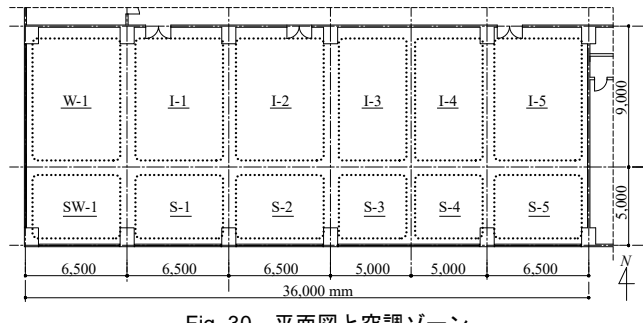

Fig. 30 平面図と空調ゾーン

壁材料を Table 14 に示す。表面の短波長放射率と長波長放射率は

それぞれ 0.8 と 0.9 とした。対流熱伝達率は、屋内側はすべて 4 W/(m2 ·K)、屋外側は 18 W/(m2 ·K)とした。壁窓表面間の放射熱流は 放射率と形態係数から算出し、形態係数は松尾の方法で面積から推 定した 25)。隣室温度差係数は 0.7 とした。漏気は窓面積法により計 算し、窓面積あたりで 5×10-5 kg/s とした。家具の熱容量は室容積あ たりで 10,000 kJ/(m3 ·K)とした。ゾーン間換気はゾーン同士の境界長 さあたりで 150 m3 /(h·m)とした。

 窓は透明単層フロート板ガラスとし、透過率は 81.5 %、反射率は 7.2 %とした。ブラインドはスラット幅 25mm、スラット間隔 22.5mm で角度を水平固定し、上側反射率を 80%、下側反射率を 90%とした。

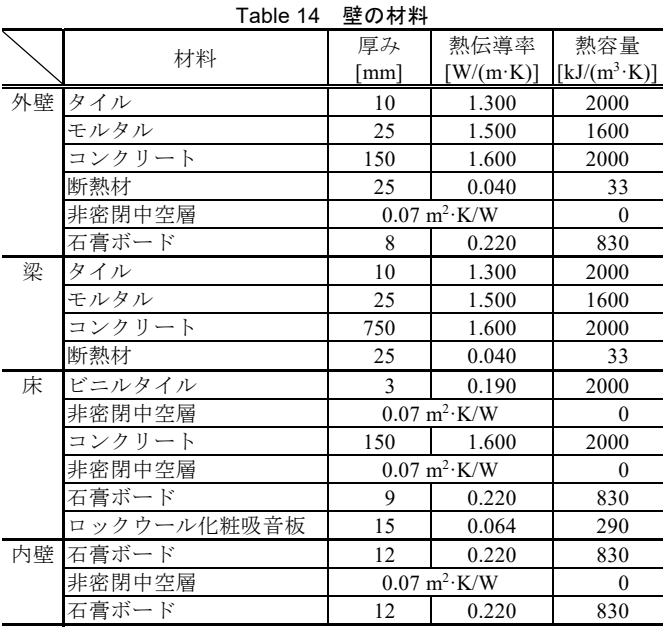

#### 2) 運用スケジュールと外気条件

 平日の時刻別スケジュールを Table 15 に示す。土日のみを休日と し、休日の照明発熱と人体発熱は 0%、コンセント負荷率は 25%と した。100%負荷時の負荷は、照明が 15 W/m<sup>2</sup>、コンセントが 15 W/m<sup>2</sup>、 人体が 0.1 人/m<sup>2</sup> (顕熱 8 W/m<sup>2</sup>、潜熱 4 W/m<sup>2</sup>) と、放射成分はすべ て 60%とした。

 空調時間帯は 7 時から 21 時とした。温湿度設定値は 6-9 月が 26 ºC / 50%、12-3 月が 22 ºC / 40%、その他の月が 24 ºC / 50%とした。 5/1-10/31 を冷房運転、11/1-4/30 を暖房運転とした。外気負荷は別系 統で処理すると仮定し、屋内機の負荷には含めないこととした。外 気条件は東京の標準年気象データを用いた。

Table 15 平日時刻別スケジュール

| 時刻                        | $0 - 8$ | $8 - 12$ |    | 12-13   13-18   18-19   19-20   20-21 |     |     |    | $121 - 24$ |
|---------------------------|---------|----------|----|---------------------------------------|-----|-----|----|------------|
| 照明<br>[%]                 |         | 100      | 50 | 100                                   | 100 | 100 | 80 |            |
| 執務者<br>$\lceil\% \rceil$  |         | 100      | 60 | 100                                   | 50  | 30  | 20 |            |
| コンセン<br>$\lceil\% \rceil$ | 25      | 100      | 80 | 100                                   | 100 | 50  | 50 |            |

#### 7.2 VRF ヒートポンプモデルの構築

### 1) 機器選定とパラメータ推定

 以下に示す方法で基準の VRF ヒートポンプモデルを作成した。特 記無き限り、7.3 章の検討では本節で設定した仕様で計算を行う。

 構築した建物熱負荷計算モデルを用いて年間負荷計算を実行し、 時刻別熱負荷を求めた。最大冷熱顕熱負荷 *Hspk* [W/m2 ]と床面積 *Afl* [m2 ]を用いて式(59)で屋内機の冷房能力 *Qevp,peak* [kW]を求めた。ただ し *RSL* [-]は顕熱比、*Rmr* [-]は余裕率で、それぞれ 0.9 と 0.1 とした。

$$
Q_{evp,peak} = 0.001 \frac{H_{spk} \cdot A_{fl}}{R_{SL}} (1 + R_{mr})
$$
\n(59)

 冷房能力をもとに屋内機を選定した結果を Table 16 に示す。屋内 機の冷房能力の合計値は 75.6 kW である。冷房能力ごとの屋内機の 仕様を Table 17 に示す。配管長による補正を 0.9 として屋外機の冷 房能力は 85.0 kW とした。屋外機の仕様を Table 18 に示す。

 第 4 章および第 5 章で解説した方法を用いて Table 17 と Table 18 からモデルのパラメータを推定した。ただし、過熱度と過冷却度は それぞれ 1 ºC、容量制御下限は 5%とした。蒸発温度と凝縮温度は それぞれ 10 ºC と 46 ºC で固定した。

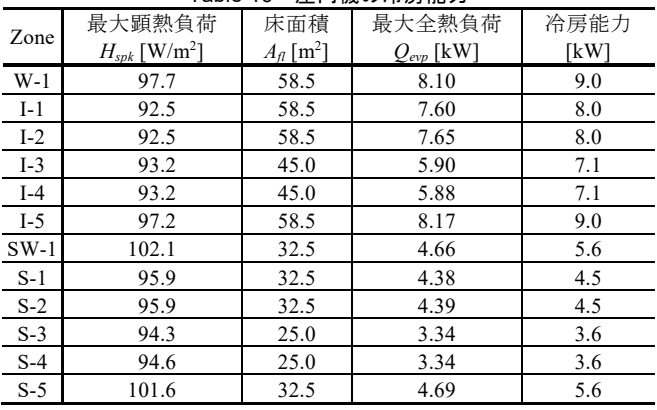

Table 16 屋内機の冷房能力

Table 17 屋内機の仕様

| 冷房能力 [kW]                | 3.6   | 4.5   | 5.6   |                                    | 8.0  | 9.0  |
|--------------------------|-------|-------|-------|------------------------------------|------|------|
| 暖房能力 [kW]                | 4.0   | 5.0   | 6.3   | 8.0                                | 9.0  | 10.0 |
| 風量 [m <sup>3</sup> /min] | 12.5  | 14.5  | 15.5  | 22.0                               | 23.5 | 30.0 |
| 消費電力 [kW]                | 0.028 | 0.037 | 0.043 | $\mid 0.072 \mid 0.086 \mid 0.128$ |      |      |

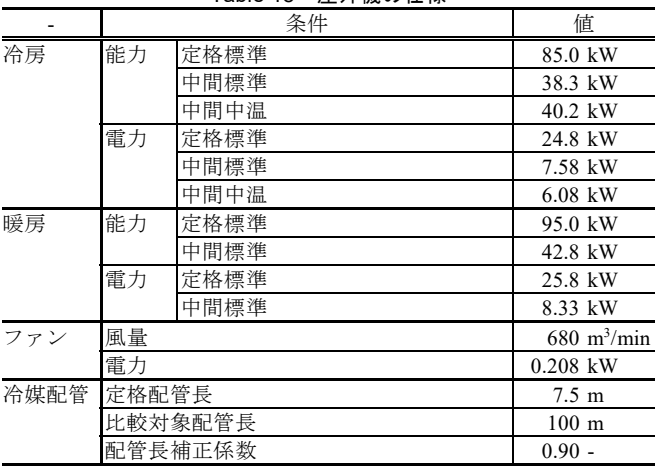

## Table 18 屋外機の仕様

#### 2) 計算速度の確認

 構築した VRF ヒートポンプモデルの計算速度を確認した。計算に 用いたコンピュータは、OS が Windows 10 Pro、CPU が Intel Core i7-8565U 1.8GHz-1.99GHz である。1 年間の計算を 10 回くり返した 結果、平均では 1 年あたり 3.16 s で計算が終了した。ただし、熱負 荷計算は実行済みであり、外部の CSV ファイルに保存した熱負荷デ ータを読み込みながら計算を実行させた。本例の床面積は約 500 m2 であるため、10,000m2 程度の事務所建物では 60 s 程度の計算時間が 必要と推測でき、前章までの検討結果と概ね整合する。

## 7.3 シミュレーションの実行

## 1) 基準条件の運転データ分析

Fig. 31 に月別の熱負荷、消費電力、COP を示す。ただし、消費電 力は圧縮機の他、屋内機と屋外機のファンの消費電力も含む。本章 の COP はこれらの消費電力を含めた値である。

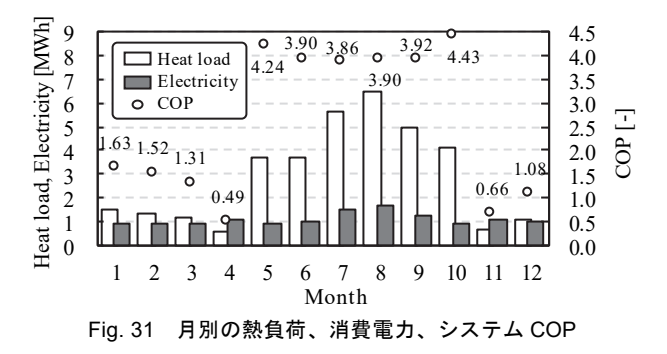

 定格の COP は冷却運転が 3.30、加熱運転が 3.55 である。冷却運 転時(5-10月)の COP は定格値を上回るが、加熱運転時(11-4月) は定格値よりもかなり低い。大きくは 2 つの理由がある。1 つは加 熱時の負荷率が極めて小さく、容量制御下限を下回ったためである。 もう 1 つは加熱時の圧縮比が冷却時よりも大きいためである。それ ぞれについて、以下に詳述する。

Fig. 32 に負荷率別の運転時間を示す。ただし、この負荷率は定格 の能力(冷却:85.0 kW、加熱:95.0 kW)を基準とした場合の値で ある。最大負荷率は冷却運転時が 61.4 %、加熱運転時が 77.2 %とな った。冷却運転は負荷率 20%程度に頻度の山があるが、加熱運転時 はほとんどの時間が負荷率 5%未満で運転されている。

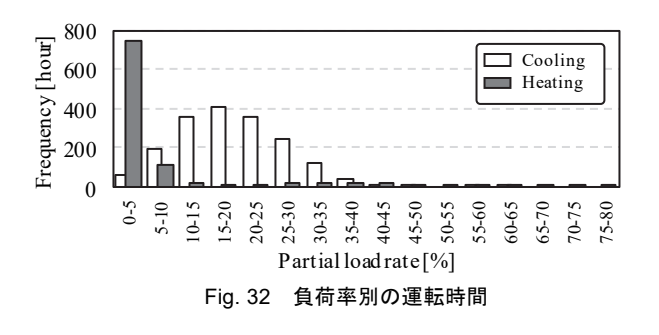

Fig. 33 に負荷率と COP の関係を示す。効率が線形に変化してい る低負荷の範囲では容量制御ができずに発停運転が行われている。 Fig. 32 と重ねれば、加熱運転ではほとんどがこの範囲で動いている ことがわかる。

Fig. 34 に圧縮比と COP の関係を示す。冷却時の圧縮比は小さく、 下限圧縮比となる運転も多い。なお、下限圧縮比は文献 26)を参考に 1.5 とした。圧縮比が小さくなると COP は高くなる。一方、暖房時 の圧縮比は冷却時よりも高い。室内外の温度差は冷房時よりも暖房 時の方が大きいためである。図の下方に散らばるプロットは低負荷 により発停状態になっている運転である。

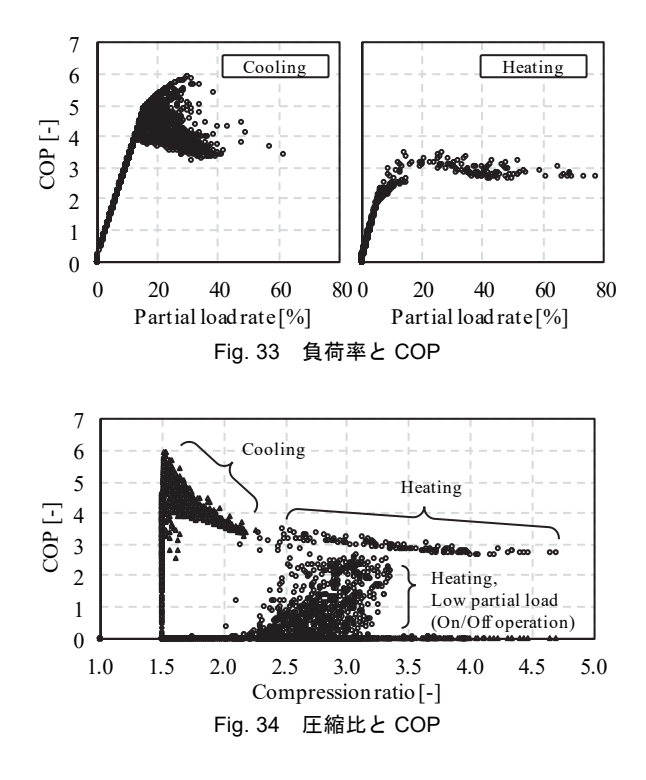

## 2) ケーススタディの実行

 基準条件からいくつかの条件を変更してシミュレーションを行っ た。シミュレーションケースを Table 19 に示す。変更した条件は、 蒸発温度制御範囲、凝縮温度制御範囲、屋外機の設置高さ、配管長、 屋外機への散水の有無、屋外の設備容量、である。各ケースの計算 結果を Table 20 に示す。ケースごとの考察を以下に記す。

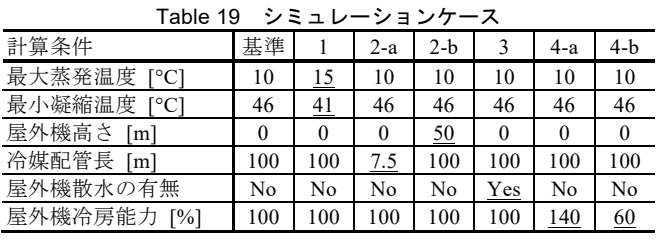

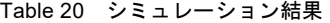

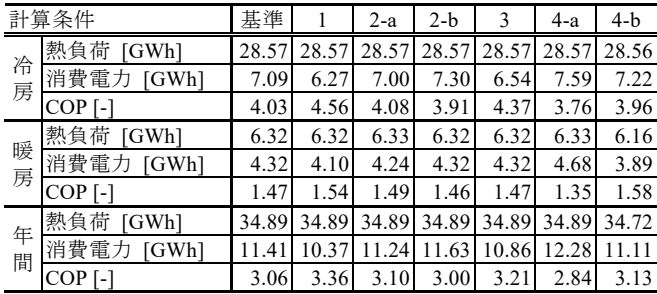

## ・蒸発温度と凝縮温度の制御範囲変更

屋内機の負荷が小さい場合には伝熱面積に余裕があるため、冷媒

温度を緩和して冷媒と空気の温度差を低くしても負荷が処理できる。 このような制御を行うと圧縮比が小さくなるためエネルギー消費が 減少する。ケース 1 では冷房時の蒸発温度を最大で 15 ºC、暖房時の 凝縮温度を最低で 41 ºC まで制御できるようにした。冷房時、暖房 時ともに COP が概ね 1 割程度、上昇した。

Fig. 35 に温度制御範囲を緩和した場合の圧縮比の変化を示す。基 準ケースに比較すると、多くの運転点で 1 割程度、圧縮比が下がっ ている。

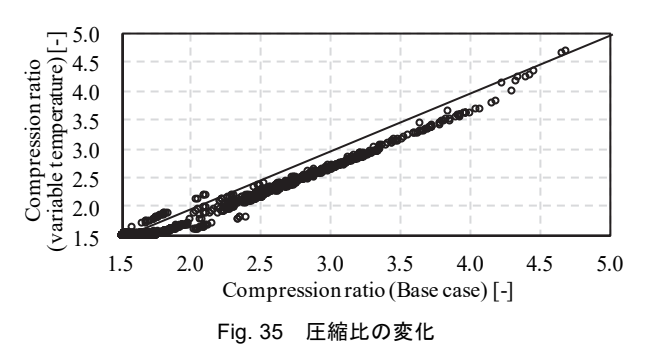

## ・配管長と屋外機の設置位置の変更

 冷媒の配管長が長いと配管内圧力損失により能力が低下する。ま た、冷媒の自重による圧力変化のため、屋内機よりも屋外機が高い と冷却能力が低下し、低いと加熱能力が低下する。

Table 18 に示したように、定格条件では基準の配管長である 7.5m に比べて、100m の場合には能力が 10%低下する。しかし、期間エ ネルギー消費ではほとんど変化がない。配管の圧力損失は体積流量 の二乗に比例すると仮定している。従って、冷媒流量が小さくなる と配管摩擦損失の影響は急速に小さくなる。本例では負荷率が 30% 未満での運転ばかりであったため、影響は小さい。

 一方、屋外機の設置高さは負荷率に関係なく絶対値で圧力に影響 を与える。第 4 章の特性線図に示したように、冷房時の定格条件で は 50 m で 1%程度の能力変化がある。しかし、期間エネルギー消費 では基準条件に比較して 4%程度のエネルギー増である。これはそ もそも基準条件での負荷率が低いため、絶対値で影響を持つ設置高 さの影響が相対的に大きくなったためである。

## ・屋外機への散水

 屋外機に散水すると湿り空気の乾球温度が低下して冷媒との温度 差が拡大するため、放熱が促進される。この結果、凝縮温度が下が って圧縮比が低下し、効率が向上する。このため、冷却運転時の期 間エネルギー消費量は、基準条件に比較して 1 割程度低下する。一 方、加熱運転に関しては基準条件と全く同じ性能となる。

 相対湿度と電力消費比率の関係を Fig. 36 に示す。電力消費比率は、 散水無の消費電力に対する散水有の消費電力である。相対湿度が低 いほど蒸発によって乾球温度が低下するためエネルギー消費比が小 さくなる。しかし、負荷率がもともと低い場合には圧縮比がもとも と下限値に近いため、散水の効果がない。図の上部に表れた水平の プロット群はこのような運転である。Table 21 に散水による圧縮機 消費電力の変化を示す。月平均相対湿度はほとんど同じであるが、 平均負荷率が高い 7-9 月のエネルギー消費比率が特に低い。

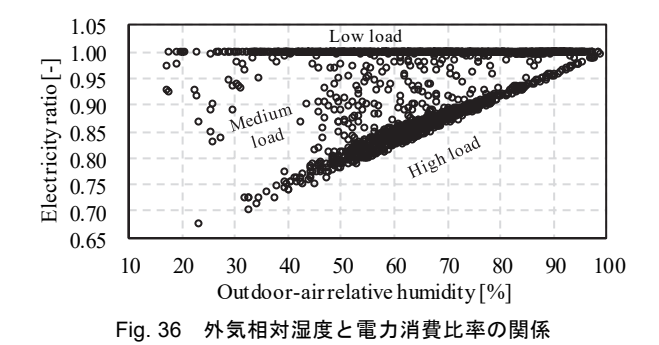

| iable ∠⊺<br>  舣小による庄椭慨泪貨黾刀の変1に |                                                                                   |  |  |  |  |  |  |  |
|--------------------------------|-----------------------------------------------------------------------------------|--|--|--|--|--|--|--|
|                                | May Jun Jul Aug Sep Oct Ann                                                       |  |  |  |  |  |  |  |
| 外気平均相対湿度 [%]                   | 63.2 74.7 74.5 72.9 74.4 62.8 70.4                                                |  |  |  |  |  |  |  |
| 平均負荷率 [%]                      | 15.4 14.6 21.7 24.7 19.1 16.8 18.7                                                |  |  |  |  |  |  |  |
| 消費電力 (基準ケース)[GWh]              | $0.87$ 0.95 1.46 1.65 1.27 0.92 7.13                                              |  |  |  |  |  |  |  |
| 消費電力 (散水) [GWh]                | $0.84 \mid 0.90 \mid 1.32 \mid 1.48 \mid 1.15 \mid 0.89 \mid 6.58$                |  |  |  |  |  |  |  |
| 消費電力比 [-]                      | $0.96 \left  0.95 \right  0.90 \left  0.89 \right  0.91 \left  0.97 \right  0.97$ |  |  |  |  |  |  |  |

Table 21 あヤにトて圧縮機消費もの本川

#### ・屋外機の設備容量の変更

 一般にインバータによる回転数制御が可能な場合、負荷率の低下 とともに効率は上昇する。しかし容量制御の下限に至ると発停状態 になるため、効率は低下に転じる。この影響を確認するため、設備 容量を変化させた。市販の屋外機はいくつかの異なる性能の基本ユ ニットが組み合わされて構成されているため、容量によって COP が異なる。この影響を排除して純粋に負荷率による影響のみを評価 するために、Table 18 に記載の仕様を単純に比例的に増減させて設 備容量を変化させた。

 設備容量を 40 %増加させると、冷却運転、加熱運転ともに COP が低下する。これは効率の低い発停運転の時間数が増加するためで ある。発停運転は基準条件の 1,403 h から 1,921 h に増加する。

 設備容量を 40 %縮小させると、年間の COP は向上する。発停運 転の時間数は基準条件の 1,403 h から 815 h に減少する。加熱運転の COP は向上するが、冷却運転の COP は低下する。この理由は、効 率の低い発停運転を抜け出す時間がある一方で、効率の極大点より も低い側に移動してしまう時間も発生するためである。Fig. 32 に示 したように、冷却運転は加熱運転よりも負荷率の分布が広いため、 上記のトレードオフを解きながら最適な容量を選定することは難し い。

#### 8. まとめ

 本研究では建築の年間エネルギーシミュレーション用の VRF ヒ ートポンプモデルの開発について報告した注 10)。今後、拡張すべき 機能は主に 2 つある。1 つは直膨コイル付全熱交換器などの外気処 理用屋内機の組み込み、もう 1 つは冷暖同時運転への対応である。 前者に関しては、冷房(暖房)負荷と必要蒸発(凝縮)温度さえ求 められれば、以降の計算は本研究のモデルをそのまま用いることが できる。後者に関しては、冷房優先か暖房優先かのように、制御に よって計算法を変えなければならないため、まずは現実の製品の制 御内容を調査する必要があるだろう。また、蒸発温度と凝縮温度の 制御可能範囲や圧縮比の下限値などのパラメータについても調査が 必要である。

 本モデルは屋内機ごとに熱流を物理的に解くため、負荷の偏在が エネルギー消費に与える影響を計算することができる。しかし、こ の機能を充分に活かした計算を行うためには、そもそも負荷が偏在 する境界条件を作成しなければならない。この方法は主に 2 つあり、 1 つは実測データの蓄積である。もう 1 つは執務者行動など、負荷 の偏在をもたらす要素をモデルで表現して人工的に偏在する負荷を 生成する方法である。負荷の偏在は確率的に発生する事象であるか ら、設計段階での検討に応用するためには、確率モデルを導入する 必要があるだろう。

#### 【記号一覧】

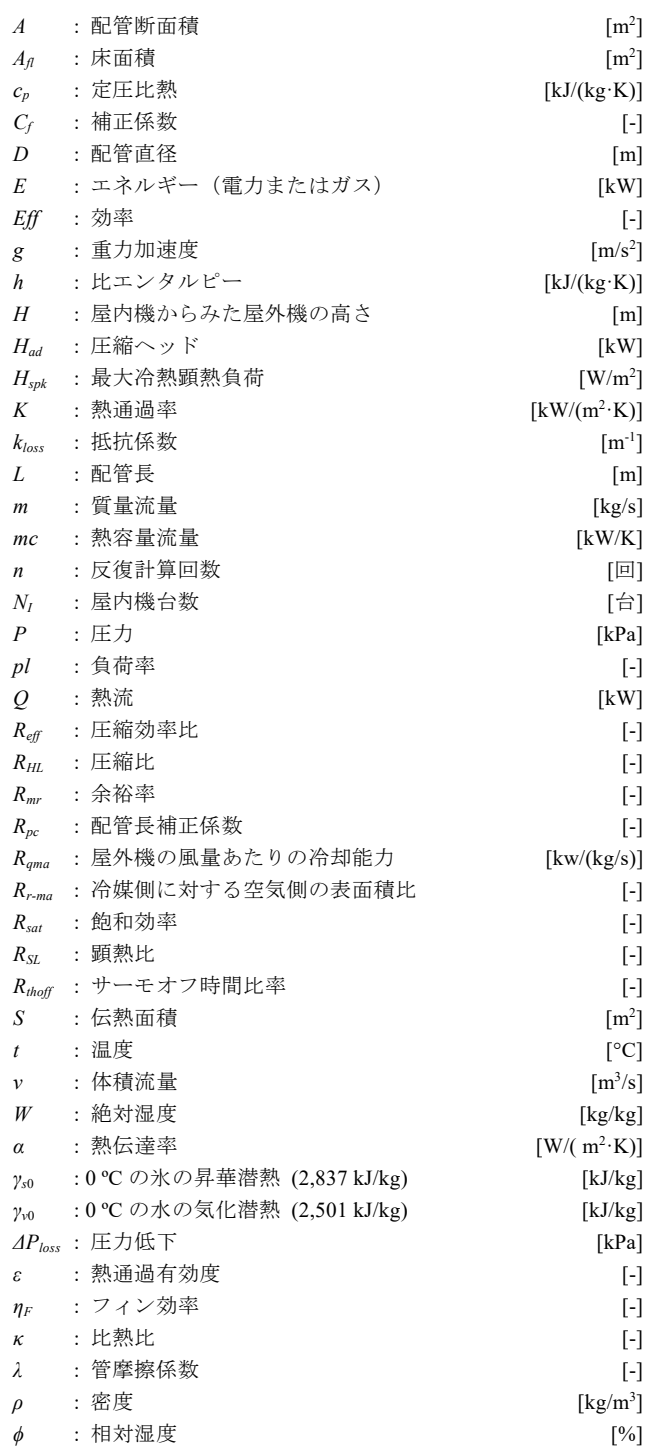

*Subscripts*:

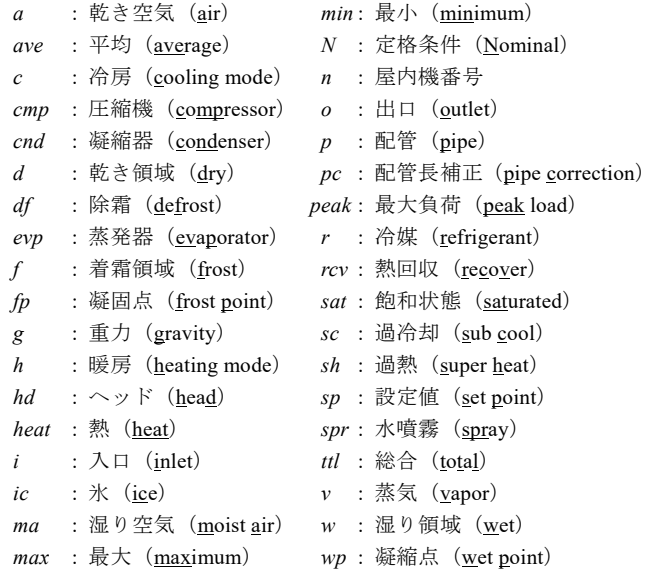

#### 参考文献

- 1) BEST-P 機器特性マニュアル, 2014.07, www.ibec.or.jp/best/program/manual, (accessed 2020.03.11)
- 2) LCEM ツール version 3.10 主要オブジェクトの計算アルゴリズム 個別分散 空調編, 国土交通省大臣官房官庁営繕部設備・環境課, 2014.02
- 3) EnergyPlus version 9.2.0 Documentation, Engineering Reference, Variable Refrigerant Flow Heat Pumps, pp. 1161-1220, 2019.09
- 4) 大野慶祐, 斎藤潔: 汎用エネルギーシステム解析シミュレーター"Energy flow+M"の開発, 動力・エネルギー技術の最前線講演論文集, pp. 53-54, 2010
- 5) 松本邦康, 大野慶祐, 齋藤潔, 岸本哲郎: VRF 型圧縮式ヒートポンプ空調 機の定常特性解析, 日本冷凍空調学会論文集, Vol. 32, No. 2, pp. 95-107, 2015
- 6) 宮永俊之, 上野剛, 安永絢子, 北原博幸: 電気ヒートポンプ式ビル用マル チエアコンの熱源特性モデルの開発, 空気調和・衛生工学会大会学術講演 論文集, No. 281, pp. 35-42, 2020.8
- 7) JIS B 8615-3: 2015, マルチ形エアコンディショナ及び空気対空気ヒートポ ンプチラー定格性能及び運転性能試験方法, 日本規格協会, 2015
- 8) JIS B 8616: 2015, パッケージエアコンディショナ, 日本規格協会, 2015
- 9) JIS B 8627: 2015, ガスヒートポンプ冷暖房機, 日本規格協会, 2015
- 10) 井上宇市: 空気調和ハンドブック, 5 版, 丸善出版, p. 296, 2008
- 11) 冷凍空調便覧, II 巻 機械編, 日本冷凍空調学会, pp. 66-68, 2006
- 12) 小関清憲, 佐伯主税, 肥後富夫, 小林利行: 新冷媒対応高性能軽量内面溝 付き銅管の開発, 神戸製鋼技報, Vol. 51, No. 1, pp. 61-65, 2001.4
- 13) 石橋晃, 松田拓也: 空調用熱交換器の高性能化, 冷凍, 日本冷凍空調学会, Vol. 92, No. 1080, pp. 16-19, 2017
- 14) 柴田豊: 空調用熱交換器の高性能化における研究開発, 熱工学コンファ レンス講演論文集, 日本機械学会, pp. 25-32, 2007
- 15) JSME Data Book 伝熱工学資料 第 5 版, 日本機械学会, p. 83, 2013
- 16) 青木和夫, 服部賢, 伊藤武: 着霜を伴うフィン付管群形熱交換器の特性に 関する研究 第 1 報 平均熱伝達特性について, 日本機械学会論文集 B 編, 51 巻, 469 号, pp.3048-3054, 1985
- 17) 中川善博, 長澤浩司, 塩地純夫, 佐藤孝輔, 丹羽英治: 水噴霧による個別 分散空調システムの効率向上効果を予測する技術に関する研究, 空気調 和・衛生工学会大会学術講演論文集, pp. 2257-2260, 2011
- 18) 山口弘雅, 丹羽英治, 三浦光城, 鳴海大典: 水噴霧による空気熱源ヒート ポンプチラーの効率向上効果に関する実測研究, 空気調和・衛生工学会大 会学術講演論文集, pp. 1745-1748, 2005
- 19) 山口弘雅, 丹羽英治, 三浦光城, 鳴海大典, 中澤和弘: 水噴霧による空気 熱源ヒートポンプチラーの効率向上効果に関する実測研究 第 2 報 噴霧方 式および噴霧水量による効果の差異の分析, 空気調和・衛生工学会大会学 術講演論文集, pp. 1725-1728, 2006
- 20) Press, W., H., Teukolsky, S., A., Vetterling, W., T., and Flannery, B., P.: Numerical Recipes 3rd Edition: The Art of Scientific Computing, Cambridge

University Press , 2007.09

- 21) 富樫英介: 空調設備の年間エネルギーシミュレーションのための HFC32 (R32)の熱物性値計算法の開発, 空気調和・衛生工学会論文集, Vol. 39, No. 204, pp. 69-76, 2014.03
- 22) 富樫英介: 熱環境計算戯法, 工学院大学 富樫研究室, 2016.12, 978-4-9908908-1-0
- 23) Miyata, M., Kurotori, K., Enteria, N., Yamaguchi, H., Sawachi, T., and Kuwasawa, Y.: "Development of Energy Efficiency Estimation Method for Variable Refrigerant Flow Air-Conditioning System with Unbalanced Heat Load Operation," Proceedings of the 16th IBPSA Conference, pp. 1898-1905, https://doi.org/10.26868/25222708.2019.210667, 2019
- 24) 空気調和・衛生工学会, SHASE-G 1008-2016, 建物エネルギーシミュレー ションツールの評価手法に関するガイドライン, 2016
- 25) 松尾陽: 熱負荷計算に使用する擬似的全形態係数について, 日本建築学 会大会学術講演梗概集, pp. 25-26, 2003
- 26) 本田幸夫, 佐野潔: エアコン圧縮機用電動機の最新技術動向, 電気学会誌, pp. 512-515, Vol. 119, 1999

## 注

- 注 1) 細かく言えば、熱交換器の表面温度から蒸発温度や凝縮温度を推定す るために一部に特性式が用いられている。
- 注 2) 屋外機は、冷房定格標準と中間標準条件では 35°CDB / 24°CWB、中間 中温条件では 29ºCDB / 19ºCWB であり、屋内機はいずれの条件も 27ºCDB / 19ºCWB である。
- 注 3) これらの数値には根拠がないため 0 ℃ としても良かったが、将来的に モデルを拡張しやすいように、一旦、0 以外の数値でも計算が成立するよ うにした。
- 注 4) 本式はパラメータ推定用の式であり、本研究のモデルでは消費電力 E ではなく圧縮ヘッド *Had*を用いてこの等式を立てている。
- 注 5)直接に $t_{r, cnd, N} = t_{ma, cnd, o, N} + 2$ と計算しない理由は、式(37)を適用する際に ガスエンジンヒートポンプではエネルギー消費 *E* の内、ガスエンジンで圧 縮仕事に転化された割合を推定する必要があるためである。
- 注 6) 正確には、第 2 章のモデルでは領域別に熱通過率を変化させたが、簡 便にパラメータ推定を行う目的のため、同一とみなした。後段の動作検証 をみればわかるように、このような仮定をしてもモデルはほぼ定格性能通 りの能力を表し、誤差は僅かである。
- 注 7) 厳密には圧縮ヘッドは比例的に変化しないが、その影響は小さいため、 このようなみなしを行う。
- 注 8) 冷媒物性計算には既報 21)の高速近似法を用いた。
- 注 9)冷房運転時または廃熱回収が無い場合には *mr,rcv*=0 となるため、蒸発器 の熱流は $Q_{evp} = m_r(h_{r, evp,o} - h_{r, evp,i})$ となる。第4章は冷房運転モデルだった ため、この式を用いた。
- 注 10) 本研究で開発したモデルについて C#言語による実装例を Web サイト (http://www.hvacsimulator.net)にて公開した。より具体的な計算の詳細は ソースコードを参照されたい。